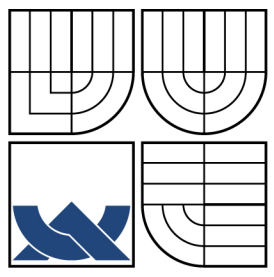

# VYSOKÉ UČENÍ TECHNICKÉ V BRNĚ

BRNO UNIVERSITY OF TECHNOLOGY

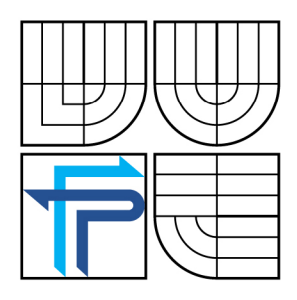

### FAKULTA PODNIKATELSKÁ ÚSTAV INFORMATIKY

FACULTY OF BUSINESS AND MANAGEMENT INSTITUT OF INFORMATICS

## OPTIMALIZACE BEZDRÁTOVÉ SÍTĚ V LOKALITĚ NOVÉHO MĚSTA NAD METUJÍ

WIRELESS NETWORK OPTIMALIZATION AT NOVÉ MĚSTO NAD METUJÍ AREA

BAKALÁŘSKÁ PRÁCE BACHELOR'S THESIS

## AUTOR PRACE

JAN FORMAN

AUTHOR VEDOUCÍ PRÁCE

SUPERVISOR

Ing. VIKTOR ONDRÁK, Ph.D.

BRNO 2008

Vysoké učení technické v Brně Fakulta podnikatelská

Akademický rok: 2007/08 Ustav informatiky

## **ZADAN Í BAKALÁRSK E PRAC E**

#### Forman Jan

Manažerská informatika (6209R021)

Ředitel ústavu Vám v souladu se zákonem č.l 11/1998 o vysokých školách, Studijním a zkušebním řádem VUT v Brně a Směrnicí děkana pro realizaci bakalářských a magisterských studijních programů zadává bakalářskou práci s názvem:

#### **Optimalizace bezdrátové sítě v lokalitě Nového Města nad Metují**

v anglickém jazyce:

**Wireless network optimalization at Nové Město nad Metují area** 

Pokyny pro vypracování:

Úvod Analýza současného stavu Teoretická východiska řešení Návrh řešení Zhodnocení a závěr Seznam použité literatury Přílohy

Podle § 60 zákona č. 121/2000 Sb. (autorský zákon) v platném znění, je tato práce "Školním dílem". Využiti této práce se řídí právním režimem autorského zákona. Citace povoluje Fakulta podnikatelská Vysokého učení technického v Brně. Podmínkou externího využití této práce je uzavření "Licenční smlouvy" dle autorského zákona.

Seznam odborné literatury:

DOSTÁLEK, Libor. Velký průvodce protokoly TCP/IP - Bezpečnost. 2. vyd. Brno. Computer Press, 2003. 592 s. ISBN:807226849X

KABELOVÁ, A., DOSTÁLEK, L. Velký průvodce protokoly TCP/IP a systémem DNS. 3. vyd. Brno. Computer Press, 2003. 558 s. ISBN:807226849X

BARKEN, LEE. Jak zabezpečit bezdrátovou síť. Brno. Computer Press, 2004. 176 s. ISBN: 8025103463

THOMAS, M, Thomas. Zabezpečení počítačových sítí. Brno. Computer Press, 2005. 344 s. ISBN:8025104176

GAST, S, Matthew. 802.11 Wireless Networks - The Definitive Guide. Second Edition. O'Reilly, 2005. 654 s. ISBN: 0-596-10052-3

Vedoucí bakalářské práce: Ing. Viktor Ondrák, Ph.D.

Termín odevzdání bakalářské práce je stanoven časovým plánem akademického roku 2007/08.

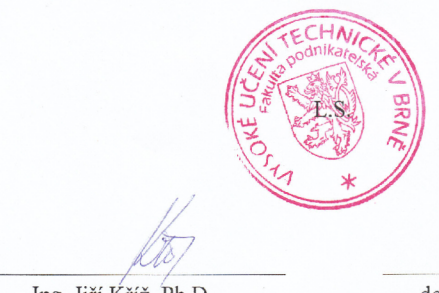

Ing. Jiří Kříž, Ph.D. Ředitel ústavu

doc. Ing. Miloš Koch, CSc. Dčkan fakulty

V Brně, dne 15.2.2008

#### Abstrakt

Bakalářská práce se zabývá analýzou bezdrátové sítě společnosti GOLDWARE CZ s.r.o. v dané lokalitě, vyhledáním možných variant řešení jejich problémů, stanovením jejich rozpočtů a následným zvolením nejvýhodnější z nich.

#### Abstract

This bachelor thesis deals with optimization of GOLDWARE CZ s.r.o. wireless network in according area. It identifies company's actual problems and determines their possible solutions, burden budgets and chooses optimal solution.

KLÍČOVÁ SLOVA: KEYWORDS: počítačová síť, bezdrátová síť, internet, IEEE 802.11 computer network, wireless network, internet, [IEEE802.il](http://IEEE802.il) 

## **BIBLIOGRAFICKÁ CITACE**

FORMAN, J. *Optimalizace bezdrátové sítě v lokalitě Nového Města nad Metují.* Brno: Vysoké učení technické v Brně, Fakulta podnikatelská, 2008. 53 s. Vedoucí bakalářské práce Ing. Viktor Ondrák, Ph.D.

## **ČESTNÉ PROHLÁŠENÍ**

Prohlašuji, že předložená diplomová práce je původní a zpracoval jsem ji samostatně. Prohlašuji, že citace použitých pramenů je úplná, že jsem ve své práci neporušil autorská práva (ve smyslu Zákona č. 121/2000 Sb., o právu autorském a o právech souvisejících s právem autorským).

V Brně dne 20.5.2008

Jan Forman

## **PODĚKOVÁNÍ**

Dovoluji si tímto poděkovat panu Ing. Viktoru Ondrákovi, Ph.D., za odborné vedení a poskytnuté rady, které umožnily vznik mé bakalářské práce.

Dále bych chtěl poděkovat panu Jiřímu Sitinovi, spolumajiteli společnosti GOLDWARE CZ s.r.o., který mi umožnil přístup k potřebným materiálům.

## **OBSAH**

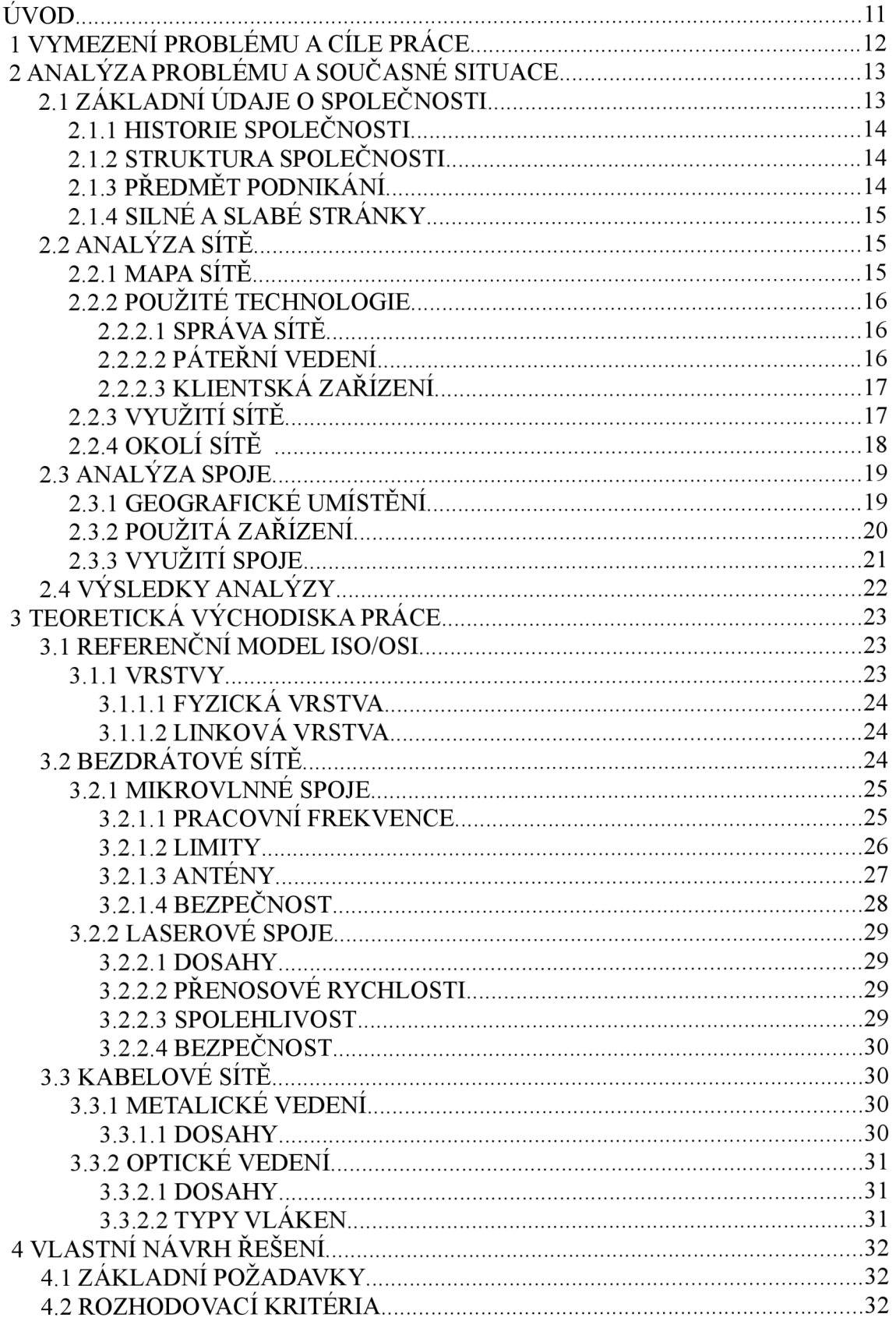

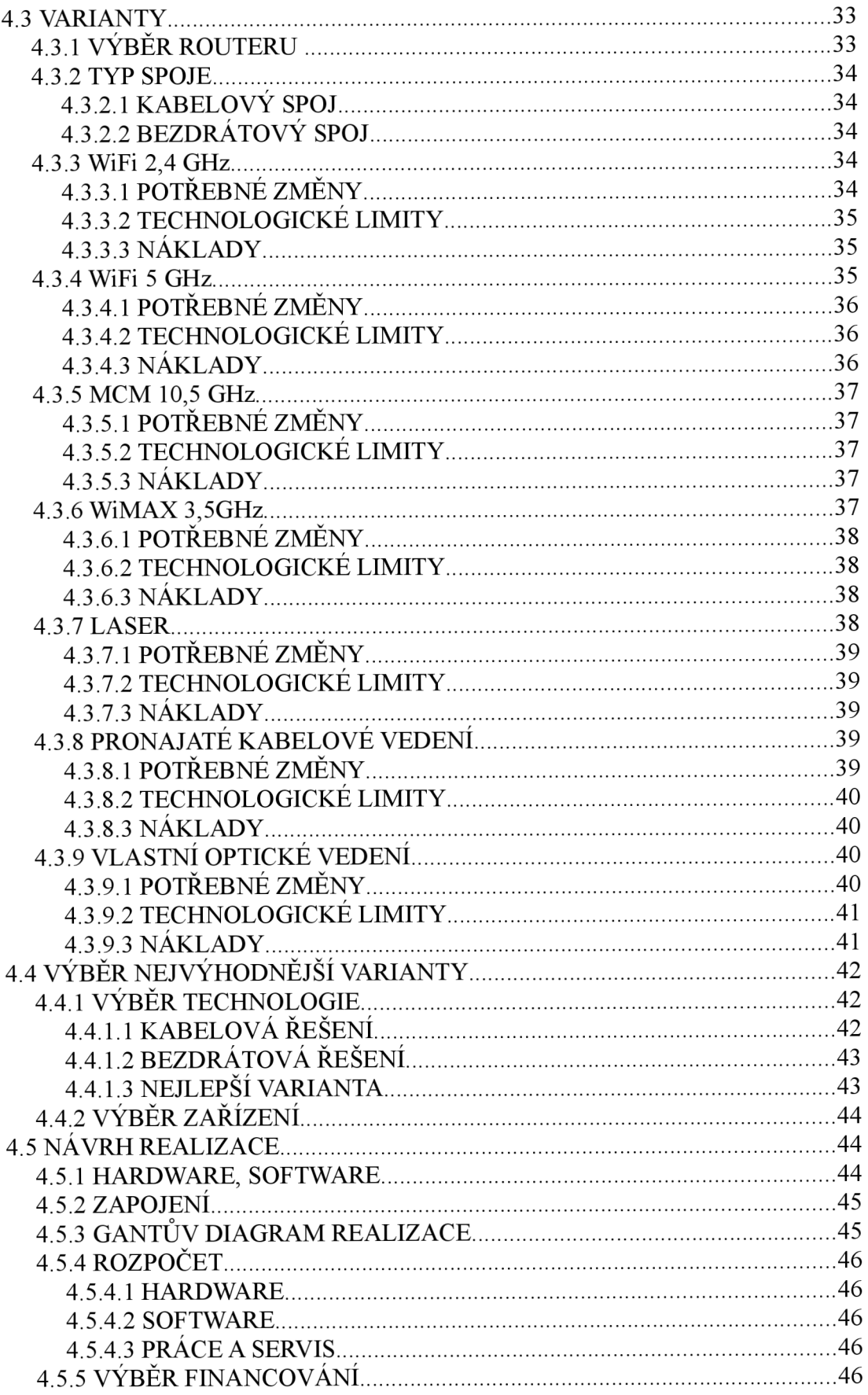

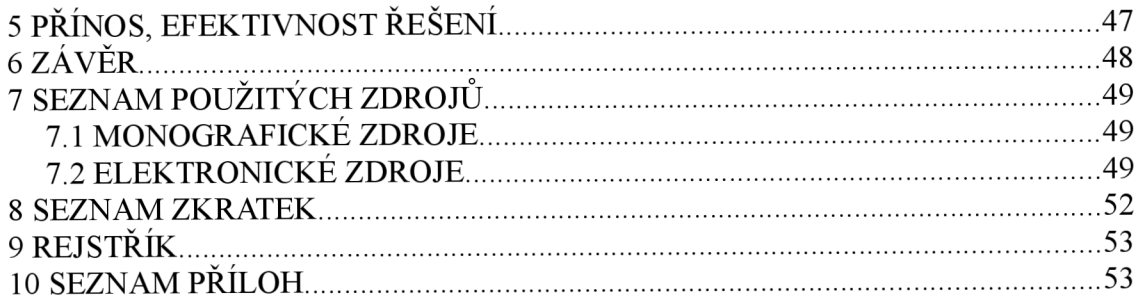

## **ÚVOD**

V dnešní době narůstají požadavky uživatelů internetu na rychlost a datové limity jejich připojení. Konkurenční boj mezi jednotlivými poskytovateli proto vrcholí. Kdo se nezúčastní těchto vylepšování a snahy dosáhnout konkurenční výhody, může přijít o mnoho zákazníků.

Pro společnosti poskytující tyto služby je proto životně důležité nabízené parametry nejenom slíbit, ale hlavně je dodržet. Právě proto rostou nároky na samotnou infrastrukturu sítí.

Z historických důvodů jsou na venkově a v malých městech velmi oblíbené bezdrátové sítě WiFi pracující podle normy IEEE 802.11. Díky svým vlastnostem dokáží na tomto trhu zdatně konkurovat kabelovým řešením. Velký rozvoj tohoto segmentu umožňuje držet krok hlavně v rychlostech přenosů, což je pro komerční nasazení nezbytné.

Jak již bylo řečeno, nutnost neustálé modernizace kvůli konkurenceschopnosti je prvořadá. Bohužel malí lokální poskytovatelé si nemohou dovolit velké investice, a proto je nutné hledat co možná nejúspornější řešení, která ovšem poskytnou co nejlepší výsledky.

A právě nalezení takovýchto řešení je mým úkolem.

## **1 VYMEZENÍ PROBLÉMU A CÍLE PRÁCE**

Společnost GOLDWARE CZ s.r.o. pomocí bezdrátových technologií WiFi vybudovala síť spojující 17 vesnic a měst na Náchodsku. Pomocí ní zprostředkovává připojení k síti internet pro své klienty z řad domácností i firem. Některé části této sítě ovšem již nedokáží pokrýt vyšší nároky uživatelů, a proto je nutné je zmodernizovat.

Cílem mé bakalářské práce je navrhnout možná řešení modernizace infrastruktury jedné z větví. Důležitým aspektem při hledání a hlavně výběru nejlepší varianty bude nutnost brát zřetel na možnosti firmy. Především se jedná o poměr ceny a výkonu, rentability celého řešení a v neposlední řadě také náklady spojené s údržbou a správou.

## **2 ANALÝZA PROBLÉMU A SOUČASNÉ SITUACE**

## **2.1 ZÁKLADNÍ ÚDAJE O SPOLEČNOSTI**

Název: GOLDWARE CZ s.r.o.

Sídlo: Havlíčkova 416, 54901 Nové Město nad Metují

Provozovna: T.G.M. 64, 54901 Nové Město nad Metují

Právní forma: Společnost s ručením omezeným

Datum zápisu: 9. května 2001

IČO: 25953052

DIČO: CZ25953052

Firma je zapsána u krajského soudu v Hradci králové oddíl C, vložka 17343 Předmět podnikání:

- $\bullet$ Specializovaný maloobchod
- Poskytování software a poradenství v oblasti hardware a software  $\bullet$
- Kopírovací práce  $\bullet$

Základní kapitál činí 200 000,- Kč a je splacen v plném rozsahu.

Společníky jsou:

- Jiří Šitina (<sup>3</sup>/4 podíl)  $\ddot{\phantom{0}}$
- Pavel Vokatý (1/4 podíl)

### **2.1.1 HISTORIE SPOLEČNOSTI**

Společnost byla založena 9. května 2001. Její hlavní aktivitou byl provoz internetové kavárny. K tomuto účelu byla připojena k internetové síti společností Contactel bezdrátovým připojením o rychlosti 128 kbps. Nevyužití potenciálu tohoto připojení vedlo k založení komunitní WiFi sítě postavené na technologii 2,4 GHz. S rostoucím počtem uživatelů se navyšovala rychlost (512 kbps, 2 Mbps) a počet přístupových bodů. Provoz kavárny byl ukončen v roce 2003. Firma se začala zaměřovat primárně na poskytování připojení a z komunitní sítě se stal lokální internetový provider. K dnešnímu dni má síť kolem 600 uživatelů a rychlost páteřní linky je 30 Mbps při použití 10,5 GHz technologie. Provádí také opravy PC a software svých zákazníků. V minulosti také vyvíjela webové prezentace na objednávku.

### **2.1.2 STRUKTURA SPOLEČNOSTI**

Společnost řídí její majoritní vlastník a zároveň zaměstnanec Jiří Sitina. Ten také vykonává funkci správce sítě a provádí drobné opravy. Druhým zaměstnancem je Iva Vítova. Ta pracuje jako účetní. Zpracovává veškerou administrativu společnosti. Třetím zaměstnancem je Pavel Vokatý. Ten se zaměřuje na opravy PC uživatelů sítě. Společně s p. Sítinou provádí non-stop dohled nad stavem sítě. Společnost nemá žádnou nadřazenou jednotku.

## **2.1.3 PŘEDMĚT PODNIKÁNÍ**

Společnost se během své existence začala specializovat na poskytování připojení k internetu. Spolu s tím také nabízí související hardware a software. Jedná se hlavně o access pointy, routery, antény, kabeláž a bezpečnostní software. Nedávno spustila vlastní internetový obchod, kde nabízí počítačové sestavy a notebooky.

S touto činností souvisí i následný servis nejen prodaného zboží, ale i počítačů klientů, kterým poskytují internetové připojení. Nejčastějším problémem je zavirovaný operační systém nebo chybně nastavené parametry připojení.

Společnost také nabízí možnost zřízení telefonního připojení. Jedná se VoIP (Voice over IP) řešení. Za tímto účelem je pro uživatele pronajata virtuální ústředna u externího poskytovatele těchto služeb.

Dodatkovou činností je provoz copy centra v místě sídla společnosti a internetový obchod s nabídkou osobních počítaču a notebooků značky Hewlett-Packard, VoIP telefonních přístrojů, switchů, routerů a ostatního síťových zařízení a materiálu.

### **2.1.4 SILNÉ A SLABÉ STRÁNKY**

Firma funguje již od roku 2001 a vybudovala si dobré jméno. Díky své politice okamžitého řešení problémů si ho i nadále vylepšuje. Silnou stránkou společnosti je také vize, kterou se snaží naplnit. Jelikož už není prostor pro rozrůstání sítě, zaměřuje se na zlepšování současné infrastruktury a nabízených služeb. Hlavní novinkou je poskytování IP telefonie a prodej počítačových sestav a notebooků.

Bohužel už z principu technologie WiFi dochází k občasným výpadkům a problémům. Páteřní síť přešla na spolehlivější 10,5 GHz technologii a společnost se snaží dotováním koncových zařízení donutit uživatele přejít z 2,4 GHz na 5 GHz. To má pro obě strany značnou výhodu. Zákazník získá rychlejší a levnější připojení a poskytovatel stabilnější síť. Bohužel obyčejného zákazníka, který před několika lety zainvestoval nemalé prostředky do původního zařízení, tyto argumenty nepřesvědčí. V oblasti marketingu nemá společnost tedy moc velký úspěch.

## **2.2 ANALÝZA SÍTĚ**

Síť je budována nepřetržitě od roku 2001. Tomu odpovídá i množství druhů použitého hardware. Během let se ale podařilo většinu sjednotit.

#### **2.2.1 MAPA SÍTĚ**

Síť je vystavěna do topologie hvězda. Dlouhodobě se však její další rozvoj a stavba plánuje tak, aby došlo k jejímu uzavření do pomyslné kružnice. To by znamenalo zajištění možnosti alternativního propojení sítě v případě poruchy.

Grafické znázornění sítě získané z monitorovacího programu Nagios je přiloženo mezi přílohami této práce.

## **2.2.2 POUŽITÉ TECHNOLOGIE**

#### 2.2.2.1 **SPRÁVA SÍTĚ**

Provoz sítě obstarávají zařízení výrobce Mikrotik. Tato společnost nabízí komplexní řešení celého systému. Tím jsou routery RouterBOARD a jejich operační systém Mikrotik RouterOS. V současné době je v síti pouze několik zařízení jiné značky, pomineme-li klientská zařízení. Mezi ně patří právě hardware mnou řešeného spoje.

Monitoring sítě probíhá pomocí software Nagios. Ten umožňuje v přehledném grafickém prostředí sledovat aktuální stav aktivních bodů v síti. Klíčové uzly jsou zobrazeny na mapě, na které administrátor může jediným pohledem zjistit jejich stav. Ten je ověřován pomocí nástroje "ping" (packet internet groper), ten odesílá k zařízení ICMP datagram s žádostí o odpověď. Pokud odpověď trvá zařízení neúměrně dlouho, tak ho označí za nefunkční (down). Zároveň ho obarví i výstražnou červenou barvou a tím si vyžádá pozornost obsluhy.

V systému může administrátor dohlížet také na stav jednotlivých klientských zařízení. Může u nich měnit výkon, přeladit na jiný kanál, restartovat apod. Díky tomu je technik schopen řešit problémy zákazníků, kteří ho požádají o odbornou pomoc, aniž by musel jezdit do terénu.

#### 2.2.2.2 **PÁTEŘNÍ VEDENÍ**

Většina zařízení v páteřním vedení jsou různé modely routerů Mikrotik. Nejvíce je zastoupen starší model rbl33c, později se pak instalovaly zařízení řady 4xx a 5xx. Na některých spojích však stále zůstávají routery Compex 54AG.

Hlavní trasa páteřního vedení pracuje ve vyhrazeném pásmu na frekvenci 10,5 GHz na principu bezdrátových skoků. Ta zprostředkovává konektivitu do internetu o full-duplexní rychlosti 30 Mbps. Toto vedení bylo vybudováno a je spravováno externí firmou. Jedná se o skoky: Hradec Králové – Černčice – Nové Město nad Metují – Česká Skalice

Na toto vedení se navazují jednotlivé větve vytvořené dalšími skoky tentokráte na pracovní frekvenci 5 GHz. Na jednotlivých uzlech jsou pak nainstalovány routery, které obsluhují klientská zařízení. K distribuci konektivity do okolí slouží buď všesměrové antény nebo více směrových antén v pásmech 2,4 GHz tak i 5 GHz. Většina přístupových bodů v lokalitách nabízí obě pásma. Firma se snaží o postupný přechod do vyššího pásma. To v daných podmínkách nabízí větší propustnost i stabilitu.

Veškerá komunikace v páteřním vedení a v jednotlivých větvích je zabezpečena pomocí WPA šifrování.[3]

#### **2.2.2.3 KLIENTSKÁ ZAŘÍZENÍ**

Většina klientských access pointů (AP) byla dodána samotnou firmou. Díky tomu panuje jednotnost správy. Starší uživatelé používají AP Ovislink pracujícím v pásmu 2,4 GHz. Klienti připojení 5 GHz technologií používají zařízení Ovislink AirLive WLA-5000AP. To umožňuje použít obě technologie. Pokud zákazník požaduje připojení více než jednoho počítače, společnost nabízí router Zcomax WA-2204A-TX, který umožňuje vytvoření vlastní WiFi sítě v pásmu 2,4 GHz. Switche Zyxel ES-108A a Linksys SD216. Součástí instalace je i jeho nastavení a zabezpečení.

O zabezpečení komunikace přístupového bodu s klientem se stará filtrování MAC adres a statická IP adresa pro každého ze zákazníků. Ta je buďto neveřejná u nižších tarifů, nebo veřejná u vyšších a dražších tarifů.

### **2.2.3 VYUŽITÍ SÍTĚ**

Společnost má v současnosti přes 600 klientů a jejich počet má rostoucí tendenci. Průměrná měsíční platba jednoho klienta za služby činí asi 336 Kč bez dph,  $\cot$  je 400 Kč s dph. [3]

### **2.2.4 OKOLÍ SÍTĚ**

V minulých letech byli největším konkurentem ostatní internetoví provideři používající stejnou WiFi technologii. Postupem času došlo k rozdělení trhu. Platilo pravidlo, že kdo první začal poskytovat v dané lokalitě internet, získal dominantní postavení. Proto i dnes je velice těžké prosadit se na novém trhu. Konkurence má v tomto směru náskok. Má již vybudovanou infrastrukturu a zabranou významnou část zákazníků.

Konkurenční poskytovatelé internetu zasahují na trh v daných lokalitách, ovšem pouze okrajově. Vzhledem k nutnosti umístění přístupového bodu na vyšší, nejlépe dobře viditelné místo, platí pravidlo rychlejšího. Kdo první zabere strategická místa, získá i místní klientelu.

Dnes je velmi silnou konkurencí ADSL. Vysokorychlostní internet přes telefonní linku je dostupný na tomto trhu výhradně od firmy Telefónica 02. Tím se stává zajímavý pouze pro zákazníky, kteří používají také hlasové služby, které jsou podmínkou zřízení připojení. Díky tomu má WiFi připojení výhodu nižších měsíčních paušálů. To vyváží vyšší pořizovací náklady na přijímací zařízení. Navíc je tu možnost poskytnutí VoIP, které dokáží plně nahradit hlasové služby konkurence.

Uvolnění datových limitů (FUP) je pouze dalším stádiem v konkurenčním boji. Síly jsou v tomto případě vyrovnány.

## **2.3 ANALÝZA SPOJE**

### **V***<sup>r</sup>* **2.3.1 GEOGRAFICKÉ UMÍSTĚNI**

Mnou řešený bezdrátový spoj je dlouhý asi tři kilometry. Spojuje vesnice Bohuslavice nad Metují a Černčice v Královehradeckém kraji.

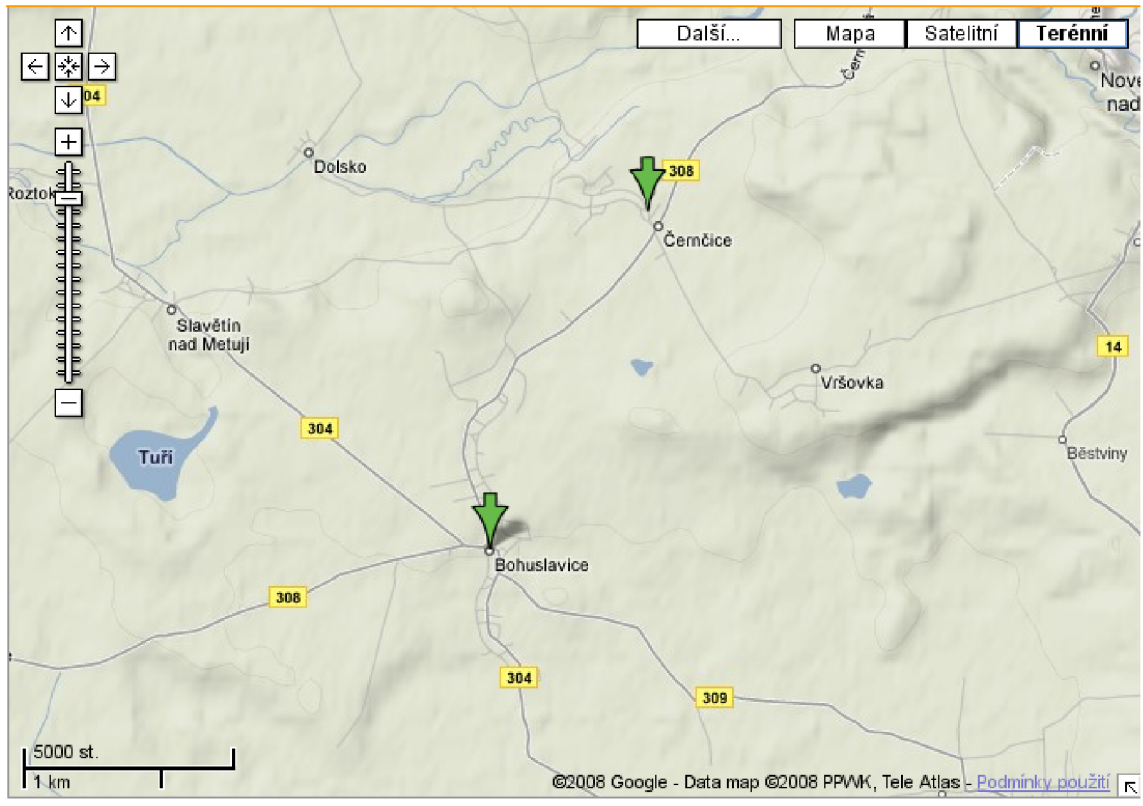

*Obrázek 1: mapa okolí[13]* 

Díky poloze obou koncových bodů je spojení vysoko nad obytnou zástavbou a mezi oběma vesnicemi mu v cestě jinak nic nestojí. Nacházejí se zde pouze pole, domy, železnice. Nedochází tedy k rušení odrazy a ani jinými signály. Jedna strana je umístěna na střeše obytného domu v Cernčicích a druhá ve zvonici kostela v Bohuslavicích.

Právě toto umístění klade velké nároky na údržbu. Prašné prostředí a exkrementy ptactva vedou ke snaze o nahrazení starého PC, které sloužilo jako router, za nové odolnější zařízení.

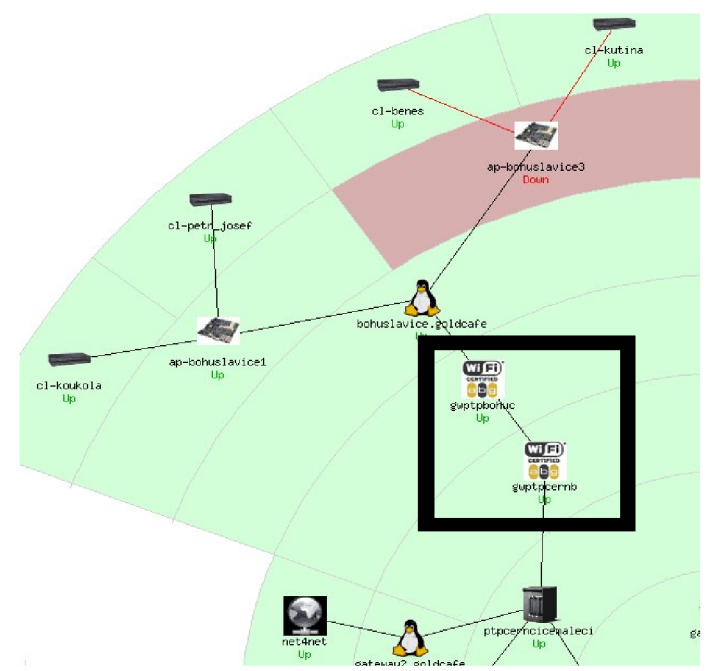

Obrázek 2: spoj zobrazený v programu Nagios (v rámečku)

## **2.3.2 POUŽITÁ ZAŘÍZENÍ**

Tento spoj je tvořen pomocí dvou zařízení Compex WP54AG a směrových antén. V Cernčicích je toto zařízení připojeno k páteřnímu 10,5 GHz vedení. Sám pak pracuje v pásmu 5 GHz, tedy podle normy IEEE 802.11a. Komunikace je šifrována pomocí WPA. Pro zlepšení kvality vysílá horizontální modulací. Ostatní antény v daném místě a tomto pásmu vysílají vertikální.

V Bohuslavicích je nově Compex připojen k RouterBoard RB512. Ten pak dále pomocí dvou antén pro pásmo 2,4 GHz a dvou pro 5 GHz distribuuje konektivitu klientských zařízením.

Veškerá zařízení jsou jištěna proti náhlému výpadku proudu malou UPS. Ta dokáže poskytnout energii asi na půl hodiny provozu. Vzhledem k lokalitě je ovšem velmi pravděpodobné, že výpadek proudu postihne i klienty. Proto záložní zdroj slouží pouze k překlenutí chvilkových výpadků.

## **2.3.3 VYUŽITÍ SPOJE**

Síla signálu se pohybuje kolem hodnoty – 68 dBm, což odpovídá teoretické propustnosti 10 Mbps. Díky nově nasazenému HW je možno sledovat statistiky síťového provozu.

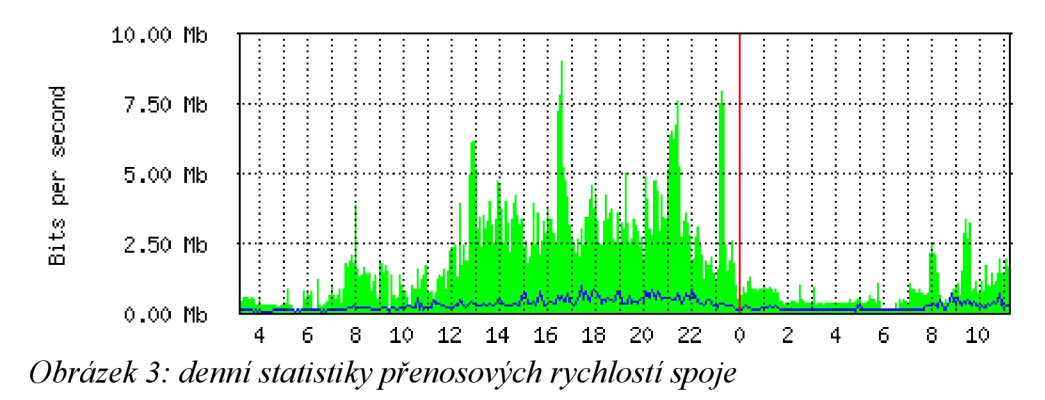

Graf ukazuje vytížení spoje měřené na routeru v Bohuslavicích. Zelená vyjadřuje aktuální rychlost stahování a modrá odesílání. Osa "x" je časová, hodnoty značí 24 hodinový interval.

Pokročilé funkce vestavěného firewallu v routeru umožňují účinnou filtraci síťové komunikace. Nastavování různých priorit pro jednotlivé pakety prakticky eliminovalo používání P2P sítí na této větvi. Proto mohlo také dojít ke zrušení FUP limitů. Zařízení zprostředkovává datové přenosy asi pro 70 klientů. Z dlouhodobého hlediska přenosová kapacita už přestává dostačovat. Právě uvolnění datových limitů zapříčinilo lavinový nárůst množství přenesených dat.

Bohužel krátká doba nasazení mi neumožnila získat dlouhodobé statistiky z aktuální větve. Pro ilustraci mohu ukázat roční graf z jiného místa v síti, kde byla před časem aplikována stejná datová politika.

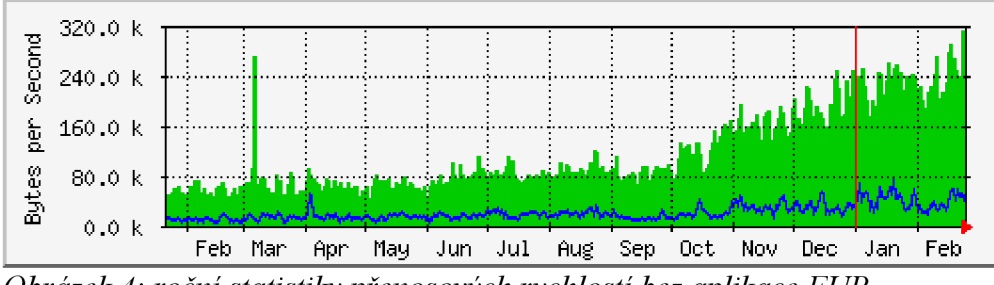

*Obrázek 4: roční statistiky přenosových rychlostí bez aplikace FUP* 

Z grafu je patrný neustálý nárůst průměrných rychlostí stahování (zelená).

Průměrný zákazník v této větvi sítě platí asi 336 Kč bez dph měsíčně. Z toho vyplývá, že měsíční tržba ze 70 klientů činí asi 23 500 Kč bez dph. Pro orientační porovnání schopnosti splacení investovaných prostředků budu tuto částku považovat za dostačující. [3]

## **2.4 VÝSLEDKY ANALÝZY**

Společnost není na trhu žádným nováčkem a má vybudovanou stálou klientelu. Vysoká konkurence v tomto segmentu už nedovoluje další rozšiřování, a proto společnost přechází na model neustálého zlepšování svých služeb.

Mezi hlavní parametry, které potenciální zákazník vnímá, patří rychlost připojení a datová omezení neboli FUP (Fair Use Policy). Společnost proto zrušila datové limity ve své síti a pozvolna navyšuje i rychlost připojení pro své klienty. Ve výsledku tedy v případě potřeby dokupuje konektivitu od svého poskytovatele. V současnosti je do internetu připojena rychlostí 30 Mbps. Takováto činnost bohužel dříve nebo později musí narazit na HW omezení.

Právě toto nastalo v případě větve spojující Cernčice a Bohuslavice. Maximální teoretická přenosová rychlost tady činí 10 Mbps sdílené v obou směrech. Ve špičce tak dochází přiblížení se této maximální hodnotě a následně k problémům s tím souvisejícím. Jako příklad mohu uvést dlouhé odezvy na příkazy, nestabilitu a až výpadky připojení. Zastaralý HW obsluhující tento spoj neumožňuje vzdálenou správu. Proto by bylo vhodné jej vyměnit a tím posílit přenosovou kapacitu a zároveň i sjednotit správu s většinou sítě.

# **3 TEORETICKÁ VÝCHODISKA PRACE 3.1 REFERENČNÍ MODEL ISO/OSI**

Referenční model ISO/OSI je dokument přijatý mezinárodní organizací ISO ve snaze standardizovat počítačové sítě. Tento projekt byl nazván OSI (Open System Interconnectin - propojení otevřených systémů) a jeho hlavním výsledkem byl právě referenční model. Ten byl přijat v roce 1984 jako ISO standard pod označením ISO 7498. Jádrem modelu je rozčlenění celé problematiky tvorby sítí do sedmi vrstev, u kterých popisuje základní funkce a možnosti využití. Tím ukazuje na principy, kterých by se měl každý při budování sítě držet. [15]

#### **3.1.1 VRSTVY**

Každá z níže uvedených vrstev má své specifické úkoly a způsoby jak jich dosáhnout. Všeobecně platí, že jedna vrstva pro splnění svých úkolů využívá nižší vrstvu a své výsledky pak poskytuje té vyšší.

Referenční model obsahuje následujících sedm vrstev:

- fyzická vrstva fyzické propojení HW  $\bullet$
- linková vrstva umožňuje adresování pomocí MAC adres  $\bullet$
- síťová vrstva umožňuje adresování napříč sítěmi  $\bullet$
- transportní vrstva umožňuje přenos dat mezi dvěma body napříč sítěmi  $\bullet$
- relační vrstva řídí přenosy na transportní vrstvě  $\bullet$
- prezentační vrstva překládá získaná data pro aplikace  $\bullet$
- aplikační vrstva poskytuje aplikacím přístup k datům z nižší vrstvy

V mém případě hrají největší role fyzická a linková vrstva. Proto je dále popíši podrobněji.<sup>[9]</sup>

#### **3**.1.1.1 **FYZICKÁ VRSTVA**

První a zároveň nejnižší v celé hierarchii. Jejím úkolem je samotný základ komunikace. Tím je propojení dvou sousedních prvků a přenos signálů mezi nimi.

Upravuje například napěťové úrovně přenosů, předepisuje fyzikální vlastnosti kabeláže, její zapojení atp.

Jejím základním smyslem je tedy přeměnit získaná data od vyšší vrstvy na fyzikální signály použitelné pro daný druh přenosového média. Tím mám na mysli například změny v napětí apod. Navázat spojení, přenést signály sousednímu prvku a opět spojení řádně ukončit.[9]

#### **3**.1.1**.2 LINKOVÁ VRSTVA**

Linková neboli spojová vrstva je druhá v pořadí a stojí nad tou fyzickou. Jejím úkolem je data získaná z fyzické vrstvy uspořádat do logických celků, ty jsou nazývány rámci. Díky tomu je schopná kontrolovat a případně opravovat chyby vzniklé při samotném fyzickém přenosu. Důležitou funkcí této vrstvy je schopnost adresovat pomocí MAC adres (Medium Access Control) a tím umožnit přenosy dat na přesně určené zařízení v místní síti, detekovat a zahazovat chybné rámce. Další součástí této vrstvy je LLC (Logical Link Control - logické řízení linek). Tato podvrstva zajišťuje funkce error-control a flow-control, tím vytváří společné nezávislé rozhraní k síťové vrstvě. [9]

## **3.2 BEZDRÁTOVÉ SÍTĚ**

Bezdrátové sítě jsou obecně všechny sítě, u kterých se pro přenos dat nepoužívají kabely, ať už metalické nebo optické. Přenosovým médiem v jejich případě je elektromagnetické vlnění přenášené vzduchem.

#### **3.2.1 MIKROVLNNÉ SPOJE**

Jak již bylo řečeno, přenos je možný díky elektromagnetickému vlnění. Pokud má vlnovou délku mezi 1 mm a 1 m, pak ho můžeme nazývat mikrovlnným. To má mnoho využití, já se ovšem zaměřím na jeho využití v telekomunikacích. Právě mikrovlnné spoje jsou základem technologie bezdrátového přenosu dat upravené IEEE (Institute of Electrical and Electronics Engineers - Institut pro elektrotechnické a elektronické inženýrství) pod standardem IEEE 802.11.

#### **3.2**.1.1 **PRACOVNÍ FREKVENCE**

Tento standard obsahuje dnes mnoho modulací pracujících se stejným protokolem. Velmi využívanými jsou frekvence 3,5; 10,5; 18; 23; 26 nebo 38 GHz. V každém pásmu může pracovat jiná technologie.

Nejvíce využívanými jsou pásma 2,4 GHz a 5 GHz. Ta jsou v mnoha zemích bezlicenční, což znamená při dodržení podmínek národních telekomunikačních úřadů volně k použití. Obecně se pro ně vžil název WiFi.[29]

Různé podkategorie standardu IEEE 802.11 se pak označují písmeny. Pro mou práci jsou nej důležitějšími následující:

**IEEE 802**.11b - pracuje na frekvenci 2,4 GHz, umožňuje komunikaci rychlostí 1, 5,5 a 11 Mbps

Tato modulace pracuje na frekvenci 2,4 GHz. Po technické stránce pokrývá rozsah frekvencí od 2,3 až do do 2,7 GHz. Jedná se tedy celkem o 39 jednotlivých kanálů. Ovšem platná legislativa povoluje použít pouze kanály od 2,4 do 2,4835 GHz. V praxi to tedy znamená rozřezání tohoto spektra po 5 MHz a to na: 2412, 2417, 2422, 2427, 2432, 2437, 2442, 2447, 2452, 2457, 2462, 2467, 2472 MHz. Bohužel vzájemné rušení vysílání na jednotlivých sousedních kanálech povoluje použití pouze prvního - 2412 (od 2400 do 2424 ), šestého 2437 (od 2425 do 2449 ) a jedenáctého kanálu 2462 (od 2450 do 2474) MHz. To značně omezilo rychlost přenosu. Proto modulace "b" dovoluje pouze rychlosti 11, 5,5 a 1 MB/s. Také neposkytuje některé bezpečnostní prvky a nedokáže zajistit kvalitu služeb tzv. QoS.[31]

#### **IEEE 802.11g** – pracuje také na frekvenci 2,4 GHz

Tato modulace využívá pouze tři nepřekrývající se kanály (1, 6, 11), stejně jako 802.11b. Navíc ale při práci na fyzické vrstvě používá OFDM (ortogonální multiplex s kmitočtovým dělením) a může tak nabídnou výše zmíněné služby a navíc maximální teoretickou rychlost 54 MB/s. [31]

**IEEE 802.11a** – pracuje na frekvenci 5 GHz, maximální teoretická rychlost je  $\bullet$ 54 Mbps

Tato modulace specifikuje celkem 237 kanálů od 5005 do 6100 MHz. Pro volné použití je opět legislativou omezen. Pro Evropu a tedy i Českou republiku je uvolněno rozmezí od 5.47 GHz do 5.725 GHz. Díky větší šířce pásma jsou sníženy možné interference. Oproti předchozím modulacím je naprostá nutnost přímá viditelnost mezi oběma spojovanými body (LOS - line of sight). Pokud ovšem tuto podmínku splníme, získáme mnohem spolehlivější spojení než u předchozích případů.[31]

#### **3.2**.1**.2 LIMITY**

Každá technologie má své možnosti a limity. V případě bezdrátových spojů na bázi WiFi (na frekvencích 2,4 a 5 GHz) musíme brát v úvahu především nutnost přímé viditelnosti obou spojovaných bodů. Nejlepší výsledky dokáže spoj podávat pokud není nijak narušen prostor přímé spojnice mezi směrovými anténami a jeho bezprostřední okolí. Tato oblast se nazývá Fresnelova zóna. Tento prostor si představte jako elipsoid obepínající domnělou přímku mezi oběma body spoje.

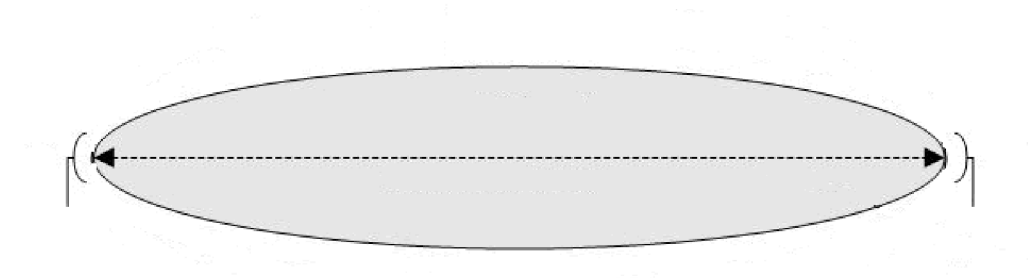

#### *Obrázek 5: Fresnelova zóna[27]*

Tato zóna by neměla být ničím narušována. Každý zásah tak zvyšuje celkový útlum trasy a zhoršuje podmínky pro přenos dat (větší chybovost, ztráty paketů).

Rozměry se liší v závislosti na celkové délce spoje a frekvenci na které pracuje. Nej širší je pak přesně uprostřed mezi oběma vrcholy (anténami). Obecně platí, že čím vyšší frekvence, tím užší Fresnelova zóna.

Pro ilustraci uvedu největší šířku zóny pro mnou řešený případ. Celková délka spoje jsou tři kilometry. Pro pracovní frekvenci 2,4 GHz by šířka byla asi 10 m, pro 3,5 GHz pak 8 m, u 5 GHz spoje je to už jen 7 m a konečně 10,5 GHz frekvence má zónu v nejširším místě velkou jen 5 m. [34]

Maximální vzdálenosti, které dokáže tato bezdrátová technologie spojit, závisí opět na pracovní frekvenci zařízení, zisku antén a vysílacím výkonu. Výkon je regulován rozhodnutím ČTU. [29]

#### **3.2**.1**.3 ANTÉNY**

Jedním z nejdůležitějších prvků celého zařízení je sama anténa. V mém případě se jedná o antény směrové, které mají vyzařovací úhel do 20°. Ty se používají právě pro spoje bod - bod. Dalším typem jsou antény sektorové s vyzařovacím úhlem 180° - 45° a nakonec antény všesměrové s 360°. Ty jsou využívány jako přístupové body (AP).

Velmi důležitou vlastností je zisk antény (schopnost zesílení signálu), polarizace (vertikální, horizontální, kruhová) a samozřejmě frekvenční rozsah (v jakých pásmech je schopna pracovat).[35]

#### **3.2**.1.4 **BEZPEČNOST**

Nedílnou součástí jakéhokoliv datového přenosu je jeho bezpečnost. WiFi sítě se bohužel kvůli mikrovlnným přenosům dat dají snadno odposlouchávat. Proto se přeneslo jejich zabezpečení do oblasti šifrování.

V praxi se běžně používají tři typy zabezpečení šifrováním komunikace

- WEP nejstarší a také nejméně bezpečné z vyjmenovaných možností. Je založeno na proudové šifře RC4. Dokáže pracovat bez šifrování, se 40 bitovým a se 128 bitovým klíčem. Integrita je ověřována pomocí CRC kódu. Proudová šifra vytváří pomocí uloženého klíče proud bitů o stejné délce jako mají posílaná data. Tyto data spojí a zařízení na druhé straně je reverzní operací opět dešifruje. Bohužel slabé zabezpečení šifrovacího klíče vede ke snadnému prolomení ochrany a umožní změny ve zprávách i při zachování stejného CRC součtu.[20]
- **WPA** vylepšený WEP, také využívá proudovou šifru RC4, ale jeho klíč je dynamický 128 bitový. Ten se mění každých 10 000 paketů. Navíc přidává i 48 bitový inicializační vektor. Navíc vedle CRC součtu ověřuje zprávy i pomocí MIC (Message Integrity Check) a tím eliminuje možnost změny zprávy i při zachování stejného CRC součtu. [20]
- WPA2 prozatím nejvyšší možné zabezpečení pomocí šifrování. Je také známo jako IEEE 802.11i. Byl u něho použit nový protokol CCMP a šifrování AES, MAC s dynamicky se měnícím 128 bitovým klíčem a kontrola integrity MIC, známá již z WPA. [20]

Doplňky pro další zabezpečení výše zmíněných šifrování jsou

- **PSK** pre-shared key, do komunikujících zařízení je předem uložen šifrovací klíč, který se používá jak pro samotné šifrování, tak následně i pro dešifrování
- **AES** vysoce efektivní způsob šifrování. Používá délky klíčů od 128 do 256 bitů. Spolu v kombinaci s WPA2 je dnes nejlepším možným způsobem zabezpečení.

Spolu se šifrováním můžeme v bezdrátových sítích úspěšně využít i metodu

filtrování MAC adres. Ta spočívá na principu povolení přístupu do sítě pouze zařízením se známou MAC adresou.

Další velice účinnou možností je zákaz access pointu vysílat SSID (jméno sítě). Tím je znemožněna detekce sítě pro zařízení, které nezná její přesný název.

#### **3.2.2 LASEROVÉ SPOJE**

Laser (Light Amplification by stimulated Emission of Radiation - zesilování světla pomocí stimulované emise záření) [18]

Spoj je řešený dvěma hlavicemi s optickými zařízeními namířenými proti sobě. Směrovost je v tomto případě velmi důležitá. Přímá viditelnost mezi oběma body pak zásadní.

#### **3.2.2**.1 **DOSAHY**

Dosah laserového pojítka je odvozen od vlastností samotného zařízení, typem a množstvím vysílačů a jejich směrovostí, citlivostí přijímačů. Velký vliv má především počasí. Zejména jde o husté sněžení, déšť, mlhu nebo smog. V takovém případě se může stát, že vzdálenost překlenutá za jasného počasí nebude v mlze dosažena.

Délky spojů mohou být tedy podle použité technologie od 100 m až po jednotky kilometrů.<sup>[18]</sup>

#### **3.2.2.2 PŘENOSOVÉ RYCHLOSTI**

Laserová technologie nabízí velké spektrum možných přenosových rychlostí. Od základních 2 Mbps až po vysokorychlostní 155 Mbps určené do páteřních spojů.[18]

#### **3.2.2.3 SPOLEHLIVOST**

Nutnost přímé viditelnosti velmi omezuje spolehlivost spoje při zhoršených klimatických podmínkách. Jakékoliv přerušení paprsku znamená ztrátu právě přenášených paketů. To se dá částečně eliminovat díky použitým protokolům a odeslání vadných nebo nedoručených paketů opakovat. Spolehlivost samotné technologie je vysoká. Životnost diod používaných k vysílání a příjmu světelného signálu je více jak deset let.[18]

#### **3.2.2**.4 **BEZPEČNOST**

Spoj je realizován úzkým světelným paprskem. Jakékoliv jeho přerušení znamená ztrátu spojení. Díky tomu je odposlech třetí osobou prakticky nemožný.

## **3.3 KABELOVÉ SÍTĚ**

Kabelové sítě patří ke klasickým řešením. Dříve používaná metalická vedení jsou nahrazována kabely z optických vláken. Oboje patří k prostorově ostře omezeným vodičům. Díky tomu je jejich odposlech po samotné trase velmi obtížný. Svou velkou datovou propustností a dlouhou životností dokáží zaručit kvalitní podmínky pro provoz jakékoliv sítě.

#### **3.3.1 METALICKÉ VEDENÍ**

Historicky nejstarší způsob vedení signálů. V dnešní době se používají převážně párové symetrické kabely. Ty se rozdělují na třídy a kategorie podle frekvenčního rozsahu. Důležitými parametry kabeláže jsou pak impedance, útlum, přeslechy a mnoho dalších.

#### **3.3**.1.1 **DOSAHY**

Metalické vedení se používá převážně pro vytvoření sítě uvnitř budov (horizontální sekce). Délka takového kanálu (od jednoho zařízení k druhému) může být maximálně 100 m, z čehož je 90 m pevného vedení typu drát a zbylých 10 m flexibilního vedení typu lanko pro připojení zařízení. Tyto parametry jsou dány vyhláškou ČTÚ.[19]

Pokud je metalické vedení použito pro páteřní sekci, může jeho délka dosahovat až 800 m a to pro analogový přenos hlasu. V takovém případě se musí použít multipárový kabel s vodičem typu drát. Takové řešení bylo ovšem vytlačeno optickými kabely. [19]

#### **3.3.2 OPTICKÉ VEDENÍ**

Přenos signálu optickým vláknem pracuje na principu odrazu a lomu světelného paprsku procházejícího jádrem vlákna od odrazové vrstvy, která ho obaluje.

#### **3.3.2**.1 **DOSAHY**

Existuje několik způsobů přenosu signálu. Díky vynikajícím vlastnostem jsou optická vlákna schopna přenášet signály na velké vzdálenosti při minimálních ztrátách. Útlum vláken závisí na vlnové délce světla přenášejícího signály. V praxi se nejčastěji používají 850 nm, 1310 nm a 1550 nm. U nich byl zjištěn minimální útlum. V případě křemíkových vláken se jedná o desetiny dB/km.[23]

#### **3.3.2.2 TYPY VLÁKEN**

Optická vedení jsou realizována kabely s různým počtem a typem optických vláken.

- mnohavidová multimode (MM), používají se kabely s průměrem jádra 50 a 62,5 um, vlnová délka pak 850 nm pro gigabit a 1310 nm pro 100 Mbit přípojky. Ve vláknu se šíří několik paprsků, které dorazí s určitým časovým zpožděním. Dochází tak ke zkreslení signálu. Proto se používají do maximální délky dvou kilometrů.<sup>[23]</sup>
- $\cdot$  jednovidová siglemode (SM), používají se kabely s průměrem jádra 9  $\mu$ m, vlnová délka pak 1310 nm a 1550 nm. Signály přenáší pouze jeden paprsek. Díky tomu je možné použít takové vedení až do délky deseti kilometrů. [23]

# **4 VLASTNÍ NÁVRH ŘEŠENÍ 4.1 ZÁKLADNI POŽADAVKY**

Základní požadavky na řešení vychází z potřeb společnosti. Ta se snaží přecházet na hardware společnosti Mikrotik. Jednotný způsob správy veškeré infrastruktury pomocí produktů této společnosti tak šetří náklady a čas. Proto se při hledání vhodného řešení zaměřím tímto směrem.

Další nutnou podmínkou je co nej snadnější přechod na novou technologii. To v praxi znamená minimální nutnou odstávku poskytovaných služeb. Hledám tedy řešení s co nejkratší dobou implementace a co nejmenšími nutnými úpravami současných zařízení.

Posledním, však neméně důležitým kritériem, je cena a rentabilita celé investice. Při výběru musím brát ohled na investiční možnosti společnosti a dobu návratnosti, která se odvíjí od počtu klientů v dané oblasti.

Základní požadavky tedy mohu shrnout do následujících bodů:

- $\ddot{\phantom{0}}$ snadná integrace do současné infrastruktury
- stabilita a funkčnost  $\ddot{\phantom{0}}$
- jednotnost správy
- rentabilita investice
- nízká cena  $\bullet$

## **4.2 ROZHODOVACÍ KRITÉRIA**

Podle základních požadavků sestavených dle přání společnosti, technických a technologických okolností jsem zvolil několik parametrů. Tyto základní parametry u každé možné varianty řešení vyhodnotím. Každá varianta tak bude mít vlastní hodnocení, ve kterém v různých parametrech buď splní nebo nesplní požadovaná kritéria. Ve výsledném shrnutí pak zvítězí ta varianta, která získá nejvíce kladných bodů.

Klíčová rozhodovací kritéria pro výběr nejlepší varianty jsou:

- nízké náklady na zařízení  $\bullet$
- snadná implementace
- jednotnost správy (RouterBoardOS)
- spolehlivost spoje  $\bullet$
- stabilita spoje  $\bullet$
- nízké náklady na správu (RouterBoardOS)
- nízké náklady na údržbu  $\bullet$
- rychlá návratnost investice  $\bullet$
- morální životnost

### **4.3 VARIANTY**

V této části vyberu různé technologie, kterými by se dal daný spoj zrealizovat. Základní charakteristika každé technologie a výběr hlavní výhody a největší slabiny jejího nasazení v tomto případě.

## **4.3.1 VÝBĚR ROUTERU**

Vzhledem k faktu, že společnost už delší dobu cíleně přechází s veškerým hardware na výrobky společnosti Mikrotik, je vhodné tuto politiku dodržet.

Současná zařízení značky Compex, která neumožňují plnou vzdálenou správu, budou proto na obou stranách spoje nahrazena novými. Udržení jednotného hardware je základem snadné a efektivní správy celé sítě.

#### **4.3.2 TYP SPOJE**

Pro realizaci jsou dva možné způsoby přenosu dat a to kabelový nebo bezdrátový. Každý z nich má svá pro i proti.

#### **4.3.2.1 KABELOVÝ SPOJ**

Hlavním kladem kabelových řešení je jejich vysoká spolehlivost, vyšší bezpečnost a v neposlední řadě i zaručená vysoká přenosová rychlost. V našem případě se jedná o možnost položení vlastního metalického nebo optického vedení, popř. pronájmu přenosové kapacity od třetí osoby.

#### **4.3.2.2 BEZDRÁTOVÝ SPOJ**

Bezdrátový spoj má své nesporné výhody nad kabelovým řešením díky jednoduchosti instalace a minimálními zásahy do okolí. To je ovšem vykoupeno nižší spolehlivostí, nutností vyššího zabezpečení a náchylností na vlivy okolního prostředí. Ať už se jedná o rušení vysílání, hustý déšť, námrazy apod.

I v tomto případě mohu volit mezi instalací, správou a údržbou vlastního zařízení, anebo pronájem přenosové kapacity od třetí osoby. Toho se dá docílit buďto sdílení už existujících spojů, nebo vybudování nových spojů určených výhradně pro mé potřeby.

#### **4.3.3 WiFi 2,4 GHz**

Prvním možným řešením a zároveň i nejlevnějším, by bylo nasazení přídavného spoje pracujícího na frekvenci 2,4 GHz. Samotné nasazení by dosahovalo propustnosti asi 6 Mbps, což je nedostačující.

#### **4.3.3.1 POTŘEBNÉ ZMĚNY**

Pro implementaci by bylo zapotřebí pouze nalézt vhodné místo pro uchycení paraboly a připojit ji k routerům, nejspíše z řady rb400. Díky možnostem zařízení Mikrotik se pouze do volných slotů přidá další síťová karta a upraví se nastavení.

#### 4**.3.3.2 TECHNOLOGICKÉ LIMITY**

Bohužel volné pásmo 2,4 GHz je v dané oblasti velmi intenzivně využíváno. Přímo v místě se nachází všesměrová anténa, která tvoří přístupový bod pro klientská zařízení. K dalšímu rušení může docházet od ostatních klientských zařízení. Malý domácí router je dnes standardním přístrojem pro přístup na internet. Dodává se k ADSL přípojkám spolu s integrovaným modemem. Sama společnost také nabízí svým zákazníkům pokrytí obytných prostor signálem vlastním WiFi routerem.

Díky snadné dostupnosti a velmi přijatelným cenám je toto pásmo doslova zamořeno. Dokonce i integrované antény v noteboocích a ostatních mobilních zařízeních detekují v těchto oblastech pět a více různých sítí. A to se jedná o malé obce do tisíce obyvatel.

#### 4**.3.3.3 NÁKLADY**

Hardware nutný pro zprovoznění takového bezdrátového pojítka je levný a snadno dostupný. Společnost by dokonce mohla využít svých vlastních zásob. Jedná se vlastně pouze o směrové antény, routery, síťové karty a kabeláž.

Časová náročnost je minimální. Zaměstnanci společnosti jsou s touto technologií plně obeznámeni a její instalace by probíhala ve vlastní režii. Předpokládaná doba odstávky konektivity by byla přibližně pár hodin nutných k instalaci hardware a rekonfiguraci nastavení.

Celkové náklady na hardware (antény, routery, síťové karty, kabeláž) by byly přibližně 7 000 Kč bez dph. Servis a údržbu by společnost zajišťovala svými prostředky nebo nákupem servisních služeb od externí společnosti.[3]

#### **4.3.4 WiFi 5 GHz**

Dalším poměrně levným řešením je použití zařízení pracujícího na frekvenci 5 GHz. Vzhledem k tomu, že současný bezdrátový spoj pracuje právě s touto technologií, mohu jej snadno využít ve svůj prospěch.

#### 4**.3**.4.1 **POTŘEBNÉ ZMĚNY**

Současné zařízení, které dosahuje propustnosti kolem 10 Mbps half-duplexně (sdílené v obou směrech) by bylo nahrazeno dvěma směrovými duálními anténami a dvojicí routerů RB600, každý se dvěma síťovými kartami.

Díky tomu mohu z takového spoje teoreticky získat až čtyřnásobnou přenosovou kapacitu oproti současnému stavu. Tímto zásahem bych vytvořil v podstatě fullduplexní bezdrátový spoj o teoretické rychlosti asi 40 Mbps.[3]

#### 4**.3**.4**.2 TECHNOLOGICKÉ LIMITY**

Díky menšímu rozšíření 5 GHz technologie ve spotřebních zařízeních je toto pásmo relativně volné. V dané lokalitě jsou v současné době jediným zdrojem signálů na této frekvenci pouze zařízení provozována samotnou společností. Přístupové body pro klienty mají své antény nasměrovány směrem k zemi a navíc vysílají s vertikální polarizací. Tím je zajištěno maximální odstranění negativních vlivů na sledovaný spoj.

Díky dobře situovaným vysílačům prochází signál vysoko nad zástavbou, a proto by ani v budoucnu nemělo docházet k významnému rušení.

#### 4**.3**.4**.3 NÁKLADY**

I u této varianty je možné provést instalaci a konfiguraci zařízení svépomocí. Vzhledem k bohatým zkušenostem společnosti s instalací klientských zařízení a zároveň vybudování, správy a údržby části páteřní sítě pracující na této frekvenci i s tímto hardware, by to neměl být problém. Stejné je to i s nákupem veškerého potřebného vybavení.

Odstávka služeb na dobu nutnou k instalaci a konfiguraci zařízení bude ovšem u této varianty delší. Společnost Mikrotik pro takovéto případy má připraveny podrobné návody pro instalaci a konfiguraci svých zařízení. Proto by bylo vhodné právě těchto služeb využít.

Celkové náklady na hardware by byly přibližně 14 000 bez dph. Náklady na údržbu a servis by pak nesla sama společnost. Musela by je zajišťovat pomocí vlastních techniků, popř. nakoupit tyto služby u externí společnosti.[3]

#### **4.3.5 MCM 10,5 GHz**

Další možností je využití bezlicenčního pásma 10,5 GHz. Na této technologii pracuje páteř sítě a zároveň i připojení k providerovi, který zprostředkovává společnosti konektivitu do sítě internet.

Tyto spoje si společnost nechala vybudovat od firmy CBL Communication by light s.r.o., která zároveň provádí i jejich údržbu.

#### 4**.3.5**.1 **POTŘEBNÉ ZMĚNY**

Spoj by vybudovala společnost CBL. Zásahy do provozu by byly porovnatelné s předchozími variantami. Samotná správa spoje by zůstala v rukou společnosti GOLDWARE CZ s.r.o., jako tomu je u ostatních obdobných vedení, která byla touto formou spolupráce vybudována.

#### 4**.3.5.2 TECHNOLOGICKÉ LIMITY**

Podobně jako u ostatních variant pracujících s technologií WiFi je nutná přímá viditelnost mezi oběma body. To v mém případě je splněno. Tato technologie umožňuje vytvoření full-duplexního spojení o přenosové kapacitě 34 Mbps. I zde může docházet k rušení jinými zařízeními pracujícími v tomto bezlicenčním pásmu. V současné době ovšem v dané oblasti není žádné takové zařízení detekováno.

#### 4**.3.5.3 NÁKLADY**

Společnost CBL nabízí toto řešení formou pronájmu celého spoje spolu s jeho údržbou za měsíční poplatek 7 500 Kč bez dph. Instalační náklady by přitom byly 10 000 Kč bez dph. [3] Díky placenému servisu je řešení případných problémů plně na společnosti CBL. GOLDWARE CZ s.r.o. by prováděla pouze dohled nad provozem spoje a mohla provádět úpravy v nastaveních.

#### **4.3.6 WiMAX 3,5GHz**

Další možností je pronajmutí prostoru v licencovaném pásmu 3,5 GHz. Toto pásmo je vhodné pro nasazení WiMAX resp. u nás nejrozšířenější technologie BreezeMAX 3500 izraelské společnosti Alvarion.[30]

#### 4**.3.6**.1 **POTŘEBNÉ ZMĚNY**

Pro realizaci této varianty by bylo zapotřebí nakoupit nová zařízení pracující na dané frekvenci a odborně je nainstalovat. Proto by opět bylo nejspíše nutné oslovit externí společnost a zadat jí vybudování takového spoje.

#### 4**.3.6.2 TECHNOLOGICKÉ LIMITY**

V oblasti operuje konkurenční internetový provider, který zprostředkovává své služby právě touto technologií. Ovšem vzhledem k vlastnostem směrového spoje je možný vliv omezen na minimum. Právě kvůli nutnosti získání licence, je doba implementace takového řešení oproti ostatním zkoumaným variantám značně prodloužena. Výhodou tohoto řešení je lepší odolnost spojení před negativními vlivy okolí.

#### 4**.3.6.3 NÁKLADY**

Provoz služeb v licencovaném pásmu s sebou nese nutnost pravidelných plateb poplatků za licenci pro ČTU (Český telekomunikační úřad). Tyto poplatky jsou vypočítávány individuálně podle množství pronajatých přenosových kapacit. V našem případě by tato částka byla přibližně 25 až 30 000 Kč ročně.[29]

Dalšími náklady je nutnost najmutí externí společnosti na instalaci a následný servis zařízení. Také doba implementace by byla v tomto případě vyšší.

#### **4.3.7 LASER**

Laserový bezdrátový spoj je schopen zajistit vysoké přenosové rychlosti. Bohužel jeho implementace je velice finančně náročná. Vzhledem k délce spoje, která činí asi 3 km, by v úvahu připadalo použití zařízení LaserBit nebo MRV. [18]

#### **4.3**.7**.1 POTŘEBNÉ ZMĚNY**

Převedení mikrovlnného spoje na laserový by obnášelo nahrazení směrových antén za optická zařízení a jejich následné připojení k routerům. Díky vysoko položeným prostorům současných vysílačů je zaručena přímá viditelnost. Proto by nebylo nutné je nikam přesouvat. Optická pojítka jsou velmi náchylná na směrovost, proto by bylo nutné oslovit odbornou firmu, která by zároveň provedla jak instalaci, tak nastavení.

#### **4.3**.7**.2 TECHNOLOGICKÉ LIMITY**

Laserový paprsek je také velice náchylný na rušení. K rušení může dojít zejména přerušením paprsku. Proto takovýto spoj vyžaduje bezvýhradnou přímou viditelnost. Problémy může způsobit i husté sněžení nebo hustý déšť. Základní možná délka spoje začíná kolem 100 metrů a u nejvyšších modelů je až 7 kilometrů. [18]

#### **4.3**.7**.3 NÁKLADY**

Nej větším negativem je, vedle velké náchylnosti na přerušení paprsku, právě cena. Nutnost vybírat z vyšších řad zařízení LaserBit (popř. MRV) kvůli 3 kilometrové vzdálenosti spojovaných bodů, cenu zařízení vynese vysoko nad ostatní bezdrátové varianty. Odhadovaná cena by se pohybovala okolo 800 000 korun.[32] To bohužel toto řešení okamžitě vyřazuje, protože takováto částka je vysoko nad možnostmi společnosti a i její návratnost by při současném počtu klientů byla velmi dlouhá. [3]

#### **4.3.8 PRONAJATÉ KABELOVÉ VEDENÍ**

Použití kabelového vedení by v tomto případě znamenalo pronájem linky od Telefónica 02. V této lokalitě totiž žádná jiná telekomunikační společnost položená vedení nemá.

#### **4.3.8.1 POTŘEBNÉ ZMĚNY**

Podmínkou nutnou k provozu bude připojení vedení Telefónica 02 k současné infrastruktuře. Bylo by nutné připojit oba koncové body.

Koncový bod v Cernčicích je umístěn na střeše obytného domu. Telefonní

vedení je dovedeno až do tohoto objektu. Připojení by proto nemělo být nijak náročné.

Druhý koncový bod je umístěn ve věži zvonice. Nej bližší telefonní přípojka se nachází v objektu fary vzdálené asi 30 metrů. Připojení by tedy obnášelo výkopové práce v rámci farních pozemků a přivedení kabeláže do horní části věže, kde se nachází router a směrové antény zprostředkovávající konektivitu klientům. Veškeré práce a zařízení by bylo zajištěno společností Telefónica 02 Czech Republic, a.s.

#### **4.3.8.2 TECHNOLOGICKÉ LIMITY**

Poskytovatel služeb Telefónica 02 zajišťuje nad svou sítí neustálý dohled. Vedení je realizováno pomocí optického kabelu, ten zaručuje vysokou kvalitu a spolehlivost. Služba je poskytována v rychlostech od 2048 kbps až po 155 Mbps. [25]

#### **4.3.8.3 NÁKLADY**

Vzhledem k prakticky úplnému využití externích firem při realizaci by byly náklady na tuto variantu velmi vysoké. Zřízení a instalace jednoho bodu by řádově stála asi 30 tisíc Kč. Podobná částka by pak byla měsíční paušál za pronájem vybudovaného okruhu. Ačkoliv by toto řešení bylo velmi kvalitní a připravilo dobré podmínky do budoucna, cena neumožňuje za současné situace jeho realizaci.[26]

### **4.3.9 VLASTNÍ OPTICKÉ VEDENÍ**

Poslední diskutovanou variantou je možnost položení vlastního optického vedení. Toto řešení by poskytovalo vynikající vlastnosti, ale za cenu vysokých investic.

Hlavními výhodami by byla vysoká datová propustnost i spolehlivost. To by znamenalo dostačující přenosovou kapacitu na dlouhé období. Morální zastarání této technologie je v řádech desítek let.

#### **4.3.9.1 POTŘEBNÉ ZMĚNY**

Položení vlastního optického kabelu by vyžadovalo největší změny oproti současnému stavu. Jedná se zejména o nutné práce související s tak rozsáhlou výstavbou.

Bylo by nutné položit kabeláž do země na trase asi tří kilometrů (vzdušnou čarou). To obnáší překonat zástavbu v délce asi jednoho kilometru a následně přibližně dva kilometry volnou krajinou. V cestě stojí železnice, silnice a pole. Nutnost překonání železnice by tak znamenala další zvýšení nákladů.

K takovému projektu by bylo nutné najmout stavební společnost, získat povolení nejen na výkopové práce, ale i na položení optického kabelu. Navíc se dají očekávat problémy s dopravou při pracích uvnitř vesnic.

Bylo by nutné získat podklady o ostatních vedeních uložených po trase tak, aby se předešlo případným problémům. Také samotná příprava takového projektu by byla velice časově náročná, stejně tak jako jeho následná realizace.

V neposlední řadě by také bylo nutné najmout firmu, která kabely položí a připojí. Tento proces je velice náročný a proto také nákladný.

#### **4.3.9.2 TECHNOLOGICKÉ LIMITY**

Jak už bylo řečeno, řešení optickým vedením by bylo nejlepší z hlediska životnosti a morálního zastarávání. Technologie se hodí na přenos dat na velmi velkou vzdálenost a v případě bezpečného uložení je i velmi spolehlivá.

Omezením je nutnost instalace kabeláže tak, aby byly dodrženy její maximální možné ohyby. Existuje rozmezí úhlů, při kterých je optické vlákno schopno odrážet (vést) paprsek. To samé platí pro spoje a následné napojení na současnou síť. Přechody a spojky musí být spojeny velmi kvalitně, jinak hrozí nefunkčnost celého řešení.

#### **4.3.9.3 NÁKLADY**

Náklady spojené s takovýmto projektem by byly velmi vysoké. Vezmeme-li v úvahu umístění přístupových bodů, kam je nutné kabeláž dovést, už to by byla pro společnost obrovská investice. Připočteme-li náklady spojené s nákupem materiálů, zařízení, prací a servisu, dostáváme se vysoko nad ostatní varianty. Pokud vezmeme v úvahu např. průměrnou cenu jednoho metru kabelu s 12 optickými vlákny a to 70 Kč. Při minimální délce 3 km, by náklady pouze na kabel byly 210 000 Kč. [32] Na takto rozsáhlou výstavbu by bylo nutné vypracovat samozřejmě i velmi nákladný projekt.

Celá investice by se pohybovala v řádech statisíců a to při 70 klientech připojených k tomuto bodu ztrácí smysl. Doba návratnost by byla neúměrná vzhledem k předpokládanému využití.

## **4.4 VÝBĚR NEJVÝHODNĚ JŠÍ VARIANTY**

Po popisu vybraných variant řešení mohu zvolit tu nej vhodnější pro tuto situaci. K vyvolené variantě pak zvolím nejvhodnější zařízení.

## **4.4.1 VÝBĚR TECHNOLOGIE**

Nejprve se musím rozhodnout pro technologii. Volím tedy jednu z dříve popsaných variant. V předešlých kapitolách jsem vyjmenoval několik základních požadavků a kritérií. Z nich vytvořím tabulku, kde pro každou variantu zhodnotím všechna zvolená kritéria a označím je jako vyhovující resp. nevyhovující.

#### **4.4.1.1 KABELOVÁ ŘEŠENÍ**

U těchto možností je bohužel neúnosně vysoká cena implementace. Pohybuje se o několik řádů nad většinou bezdrátových řešení.

|                             |         | Pronájem vedení Vlastní optické vedení |
|-----------------------------|---------|----------------------------------------|
| nízké náklady na zařízení   | Ω       |                                        |
| snadná implementace         | Ο       | ∩                                      |
| jednotnost správy           |         |                                        |
| spolehlivost spoje          |         |                                        |
| stabilita spoje             |         |                                        |
| nízké náklady na správu     |         |                                        |
| nízké náklady na údržbu     |         |                                        |
| rychlá návratnost investice | $\circ$ | ∩                                      |
| morální životnost           |         |                                        |
| vyhovující/nevyhovující     | 6/3     | 6/3                                    |

*Tabulka 1: kabelová řešení* 

Legenda: • splněné kritérium

**o** nesplněné kritérium

Poslední řádek udává poměr splněných a nesplněných kritérií.

#### **4.4.1.2 BEZDRÁTOVÁ ŘEŠENÍ**

Ty se oproti kabelovým variantám vyznačují snadnou implementací.

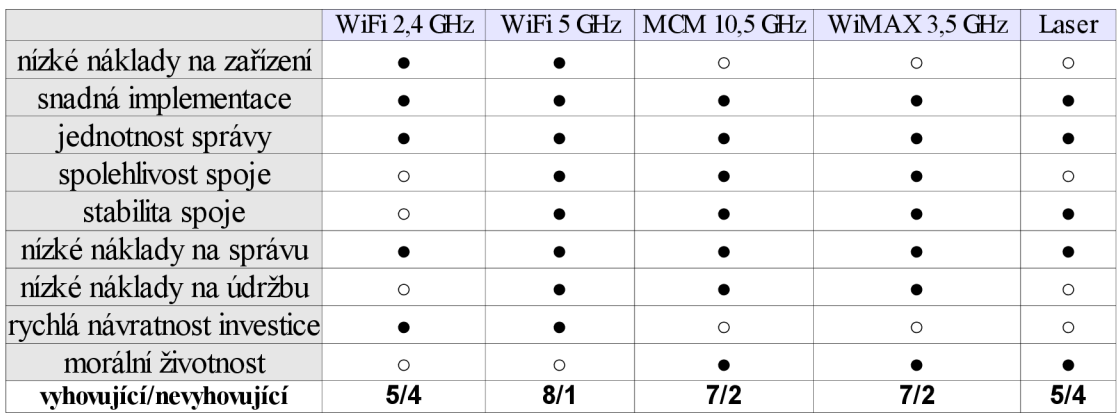

*Tabulka 2: bezdrátová řešení* 

Legenda: • splněné kritérium **o** nesplněné kritérium

Poslední řádek udává poměr splněných a nesplněných kritérií

### **4.4.1.3 NEJLEPŠÍ VARIANTA**

Nyní již mám všechny potřebné podklady pro učinění rozhodnutí. Jak bylo zmíněno, obě kabelová vedení musí být vyloučena vzhledem k vysokých nákladům. Na ty společnost GOLDWARE CZ s.r.o. nemá dostatek prostředků.

Proto se nadále zaměřím na bezdrátové varianty. Z nich opět předem musím vyloučit možnost laserového pojítka. Na takovouto vzdálenost by bylo potřebné zařízení pohybující se cenově v řádech statisíců korun.

Další vyloučenou variantou je použití WiFi pojítka na frekvenci 2,4 GHz. I přes nízké náklady by nedokázalo splnit všechny požadavky. Hlavně kvůli mnoha jiným zařízením pracujících se stejnou technologií, která jsou velmi rozšířená mezi obyvateli dané lokality. Díky jejich ceně a dostupnosti se nedá ani v budoucnu očekávat jiný vývoj.

WiMAX pracující v licencovaném pásmu 3,5GHz by znamenalo záruku stability. Bohužel tuto možnost opět vyřazují nutné náklady na nájem licence. Zvýšená stabilita je také vykoupena nižší přenosovou rychlostí oproti ostatním variantám.

Bezdrátový spoj na frekvenci 10,5 GHz splňuje většinu kritérií. Opět zde ovšem figuruje cena. Tato varianta by se uskutečnila formou pronájmu zařízení. Byla by tedy svázána s měsíční částkou nájemného. Servis by byl zahrnut v nájemném. Proto by tato varianta byla z dlouhodobého hlediska výhodná. Podobným způsobem je už provozováno páteřní vedení. Bohužel aktuální počet klientů fungujících na tomto spoji by nedokázalo hradit nájem a zajistit návratnost investice.

Zbývající variantou je bezdrátový spoj na frekvenci 5 GHz. Tato technologie zajišťuje na daném místě už nyní. Jeho maximální datová propustnost je momentálně kolem 10 Mbps. Budou se proto muset upravit stávající zařízení tak, aby se datová propustnost zvýšila co nejvíce. Tím prodloužím životnost tohoto řešení a získám čas.

## **4.4.2 VÝBĚR ZAŘÍZENÍ**

Pro zvolenou technologii WiFi pracující na frekvenci 5 GHz se již úspěšně v síti používají zařízení RouterBOARD od společnosti Mikrotik. Vzhledem ke snaze sjednocení veškeré administrace, bude nejlepší je také použít.

## **4.5 NÁVRH REALIZACE**

Jako nejlepší možnou variantu jsem pomocí předem daných kritérií vybral fullduplexní bezdrátový spoj pracující v bezlicenčním pásmu 5 GHz.

#### **4.5.1 HARDWARE, SOFTWARE**

Pro uskutečnění bude nutné zvolit zařízení, které bude dostatečně výkonné. Jeho úkolem bude spravovat full-duplexní spoj o rychlosti kolem 40 Mbps. Proto se jako nevhodnější jeví zařízení RouterBoard Mikrotik RB600, které je osazeno výkonným procesorem Power PC. Operační systém RouterBoardOS zajistí pak kompatibilitu se stávající infrastrukturou a její správou.

Jako vysílací a přijímací zařízení mi poslouží duální parabolická anténa pracující na 5 GHz. Taková umožňuje připojení dvou radiových kanálů (příjem/vysílání), které následně šíří jeden vertikálně a druhý horizontálně.

#### **4.5.2 ZAPOJENÍ**

Výše uvedený hardware nahradí ten současný. Díky výborné poloze a přímé viditelnosti nebude nutné na místě provádět mnoho úprav. Předpokládá se pokusné sestavení spoje v laboratorních podmínkách. Tam se provede i jeho základní nastavení. V místě instalace pak budou probíhat práce souběžně na obou stranách spoje, čímž se ušetří mnoho času a zkrátí se i doba nutné odstávky poskytovaných služeb.

### **4.5.3 G ANTŮV DIAGRAM REALIZAC E**

Realizace spoje by s dostatečnou přípravou neměla být náročná. Nejprve dojde k pokusnému sestavení a odzkoušení funkčnosti v laboratorních podmínkách. Tady se také odladí veškerá nutná nastavení. Teprve až po úspěšném otestování se přistoupí k samotné instalaci zařízení místo toho stávajícího.

Instalace a opětovné spuštění by nemělo trvat déle jak jeden den. Proto ani nutná odstávka služeb nebude delší.

| proces                      | 1. fáze |  |  |  |  |  | 2.fáze |  |  |  |  |  |  |  |  |
|-----------------------------|---------|--|--|--|--|--|--------|--|--|--|--|--|--|--|--|
| laboratorní sestavení       |         |  |  |  |  |  |        |  |  |  |  |  |  |  |  |
| laboratorní testy           |         |  |  |  |  |  |        |  |  |  |  |  |  |  |  |
| instalace                   |         |  |  |  |  |  |        |  |  |  |  |  |  |  |  |
| odpojení původního zařízení |         |  |  |  |  |  |        |  |  |  |  |  |  |  |  |
| zapojení nového zařízení    |         |  |  |  |  |  |        |  |  |  |  |  |  |  |  |
| spuštění                    |         |  |  |  |  |  |        |  |  |  |  |  |  |  |  |
| monitorování chodu          |         |  |  |  |  |  |        |  |  |  |  |  |  |  |  |
| lodstávka služeb            |         |  |  |  |  |  |        |  |  |  |  |  |  |  |  |

*Tabulka 3: Gantův diagram realizace* 

Legenda: Jeden čtverec představuje jednu hodinu. Jeden den má pak 9 pracovních hodin.

Tmavá barva představuje aktivní proces v daném řádku.

První fáze může proběhnout kdykoliv a není ani nijak časově omezena. Diagram tak pouze naznačuje možnou časovou náročnost. Práce druhé fáze by měly být směřovány na období, kdy je síť málo vytížená. Nejvhodnější by pak byl zřejmě víkend.

### **4.5.4 ROZPOČET**

Pro sestavení rozpočtu bylo použito interních ceníků společnosti. Ceny jsou pouze orientační, aktuální cena zařízení se může lišit.

#### **4.5.4.1 HARDWARE**

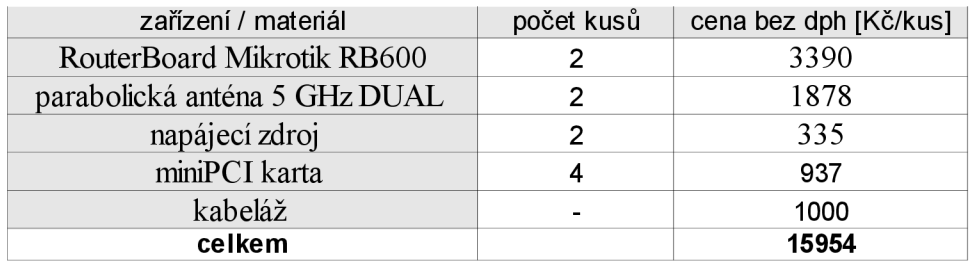

*Tabulka 4: ceny potřebného hardware* 

#### **4.5.4.2 SOFTWARE**

Operační systém Mikrotik RouterOS v3, Level 4 je součástí zařízení RouterBoard Mikrotik RB600.

#### **4.5.4.3 PRÁCE A SERVIS**

Instalaci, nastavení a pozdější servis je společnost schopna zařídit svépomocí vlastním personálem.

## **4.5.5 VÝBĚR FINANCOVÁNÍ**

Vzhledem k tomu, že náklady na tuto variantu se pohybují v rámci jednorázové investice v hodnotě asi do 20 000 Kč bez dph, je společnost schopná ji financovat z vlastních zdrojů.

Návratnost takové investice by, při tržbách z dané větve asi 23 500 Kč bez dph, byla řádově do tří měsíců. [3]

## **5 PŘÍNOS, EFEKTIVNOST ŘEŠENÍ**

Přínosem pro klienty společnosti je zvýšení stability jejich připojení k internetu. Do budoucna také snadné navýšení rychlosti jejich konektivity. Díky tomu by mohli naplno využít zrušené datové limity.

Pro společnost takováto úprava znamená nárůst propustnosti spoje na čtyřnásobek původní hodnoty. To poskytne dostatečný prostor při případném navyšování počtu uživatelů. Výměna zastaralých zařízení Compex za nová pak zase zaručí vyšší stabilitu a umožní správu spoje z jednoho rozhraní. Tím se stane program Nagios, který již dnes je schopen ovládat většinu prvků v síti.

Z předkládaných variant se vybraná jeví jako nejlepší poměr ceny a výkonu. Jednorázová investice 20 000 Kč bez dph do tohoto řešení nabídne dokonce lepší propustnost než pronajatý spoj na vyšší frekvenci. Odpadá tím nutnost měsíčních plateb ve výši 7 500 Kč bez dph s tím spojených.

Finanční přínos se projeví až v dlouhodobém horizontu. Společnost ušetří za energie a hlavně za servis. Je předpoklad, že nová zařízení ho budou vyžadovat mnohem méně než ta stará.

## **6 ZÁVĚR**

Nároky dnešního uživatele internetu neustále rostou. Poskytovatelé připojení proto neustále navyšují přístupové rychlosti a ruší omezení množství přenášených dat. Takto navenek vypadá boj o zákazníka.

Aby společnost mohla dostát svému slovu a poskytnout služby v náležitém rozsahu a především kvalitě, musí neustále investovat do zdokonalování své síťové infrastruktury.

Ve své práci jsem se právě nad tímto problémem zamýšlel a hledal nejlepší řešení projeden ze spojů sítě společnosti GOLDWARE CZ s.r.o..

Nejprve jsem navrhl několik variant, kterými by se dala nastalá situace řešit. Vybíral jsem tak, abych pokryl co nejširší spektrum možných řešení. Bohužel všechna kabelová vedení byla předem odsouzena k neuskutečnění. Jejich výraznou slabinou jsou vysoké pořizovací náklady.

Naproti nim stojí výrazně levnější bezdrátová vedení. Jejich devizou je snadná instalace a u většiny i nízká cena. Nevýhodou zase nižší spolehlivost i přenosové rychlosti. Ovšem pro dané podmínky jsou jejich přenosové kapacity a spolehlivost dostačující.

Hledal jsem proto řešení s nejlepšími parametry za co nejnižší cenu. Jako ideální se jeví nahrazení stávajícího half-duplexního spoje za full-duplexní, pracující na stejné frekvenci 5 GHz. Společnost je schopna takové řešení sama vybudovat, financovat i provádět jeho servis.

Tímto jsem splnil cíl celé práce. Důkazem je i to, že se společnost rozhodla mnou vybrané řešení v brzké době realizovat.

## **7 SEZNAM POUŽITÝCH ZDROJŮ**

## **7.1 MONOGRAFICKÉ ZDROJE**

- [1] BOHÁČ, L. BEZPALEC, P. *Komunikace v datových sítích. Cvičení.*  1. vyd. Praha: Vydavatelství ČVUT, 2006. 151 s. ISBN 80-01-03536-0.
- [2] DOSTÁLEK, Libor. *Velký průvodce protokoly TCP/IP Bezpečnost. 2. vyd.* Brno. Computer Press, 2003. 592 s.
- [3] Interní materiály společnosti GOLDWARE CZ s.r.o.
- [4] KABELOVÁ, A., DOSTÁLEK, L. *Velký průvodce protokoly TCP/IP a systémem DNS.* 3. vyd. Brno. Computer Press, 2003. 558 s.
- [5] KRETCHMAR, James M . DOSTÁLEK, Libor. *Administrace a diagnostika sítí pomocí OpenSource utilit a nástrojů.CPRESS* 2005 216 s. ISBN: 80-251-0345-5
- [6] PECHAČ, Pavel. *Síření vln v zástavbě modely pro plánování*  mobilních rádiových systémů. BEN 2006. 108 s. ISBN: 8073001861
- [7] Poznámky z přednášek předmětu Algoritmizace a programovací techniky
- [8] Poznámky z přednášek předmětu Bezpečnost IS/IT
- [9] Poznámky z přednášek předmětu Počítačové sítě

## **7.2 ELEKTRONICKÉ ZDROJE**

- [10JAIR-STREAM. *Fresnel zone.* [cit. 2008-5-19] Dostupný z WWW:<http://www.air-stream.org.au/Fresnel>
- [1ÍJANIBAL LUIS INTINI. *Orthogonal Frequency Division Multiplexing for Wireless Networks,* [cit. 2008-5-19] Dostupný z WWW:[<http://www.create.ucsb.edu/ATON/01.01/OFDM.pdf>](http://www.create.ucsb.edu/ATON/01.01/OFDM.pdf)
- *[\2]Dokumentace karty RouterBoardRB300.*[cit. 2008-5-2]Dostupný z WWW: <[http://www.routerboard.com/pdf/rb333ugBe.pdf>](http://www.routerboard.com/pdf/rb333ugBe.pdf)
- *[\3]Google maps.* [cit. 2008-5-17] Dostupný z WWW:[<http://maps.google.com/maps?](http://maps.google.com/maps) f=q&hl=cs&geocode=&q=bohuslavice+n %C3%Alchod&ie=UTF8&ll=50.32782,16.103382&spn=0.051835,0. 116386&t=p&z=13>
- *[\4]IEEE Standards association.*[cit. 2008-5-19] Dostupný z WWW: <[http://standards.ieee.org/getieee802/802.11 .html>](http://standards.ieee.org/getieee802/802.11%20.html)
- [15]ISO 7498:1984. *Open Systems Interconnection Basic Reference Model.* [cit. 2008-5-19] Dostupný z WWW:  $\langle \text{http://www.cisco.com/univered/cc/td/doc/cisintwk/ito doc/osi prot.h} \rangle$ tm>
- [16]MiCROLAN. *Mikrovlnný spoj ve volném pásmu.* [cit. 2008-5-19] Dostupný z WWW: [<http://www.cbl.cz/show.php?id=32>](http://www.cbl.cz/show.php?id=32)
- [17]MRV. *Terescope.* [cit. 2008-5-19] Dostupný z WWW: <[http://www.proficomms.cz/my\\_files/download/Brochure](http://www.proficomms.cz/my_files/download/Brochure%20TS.pdf)  [%20TS.pdf>](http://www.proficomms.cz/my_files/download/Brochure%20TS.pdf)
- *[\&]0tázky a odpovědi Laserové spoje (FSO).* [cit. 2008-5-19] Dostupný z WWW: <[http://www.proficomms.cz/index.php?](http://www.proficomms.cz/index.php) module=otazky&id=7>
- *[\9]Plán přidělení kmitočtových pásem (národní kmitočtová tabulka) vydaný podle zákona č. 151/2000 Sb., o telekomunikacích a o změně dalších zákonů, ve znění pozdějších předpisů.*[cit. 2007-10-22], Dostupný z WWW: <[http://www.ctu.](http://www.ctu)cz/1/download/plan-pridelenikmitoctových-pasem\_1114099610. pdf>.
- [20]PUŽMANOVÁ, R. *WLANkonečně bezpečně.* [cit. 2008-5-19] Dostupný z WWW: [<http://www.lupa.cz/clanky/wlan-konecne](http://www.lupa.cz/clanky/wlan-konecne-)bezpecne/>
- [21]SATRAPA, P.: *Bezpečné DNS.*na serveru Lupa, 22. 5. 2003, ISSN 1213-0702.[cit. 2007-10-22] Dostupný z WWW: [<http://www.lupa. cz/clanky/bezpecne-dns/>](http://www.lupa.%20cz/clanky/bezpecne-dns/)
- [22]SATRAPA, *V:. Bezpečné DNS 2.na* serveru Lupa, 5. 6. 2003, ISSN 1213-0702.[cit. 2007-10-22] Dostupný z WWW: [<http://www.lupa. cz/clanky/bezpecne-dns-ii/>](http://www.lupa.%20cz/clanky/bezpecne-dns-ii/)
- [23]SIMANDL, M . *Technologie přenosu dat přes optická vlákna,* [cit. 2008-5- 19]Dostupný z WWW: <[http://pctuning.tyden.cz/index.php?](http://pctuning.tyden.cz/index.php) option=com\_content&task=view&id=9994&Itemid=48>
- [24]Svět sítí. [cit. 2008-5-19] Dostupný z WWW: [<http://www.svetsiti.cz/default.asp>](http://www.svetsiti.cz/default.asp)
- [25]TELEFONICA 02. *CarrierLine.* [cit. 2008-5-19] Dostupný z WWW: <[http://www.cz.o2.com/wholesale/cz/national/nonregulated\\_services/](http://www.cz.o2.com/wholesale/cz/national/nonregulated_services/)  pronajem\_infrastruktury/carrier\_line.html>
- [26]TELEFONICA 02. *Ceník.* [cit. 2008-5- 19]Dostupný z WWW:<[http://www.cz.o2.com/file\\_conver/17758/C\\_LL\\_CEN.pdf>](http://www.cz.o2.com/file_conver/17758/C_LL_CEN.pdf)
- *[\2T\Understanding t](file:///2T/Understanding)he FresnelZone.* [cit. 2008-5-19]Dostupný z WWW: <[http://www.searchanddiscovery.neťdocuments/geophysical/sheriff/in](http://www.searchanddiscovery.ne�documents/geophysical/sheriff/in)  dex.htm>
- [28]VACEK, P.: *Vývoj mobilních sítí 2G a 2.5G. Access server.* 2005, roč. 3, č. 2005012001,[cit. 2007-10-22] Dostupný z WWW: [<http://access.feld.cvut.cz/view. php?nazevclanku=vyvoj-mobilnich](http://access.feld.cvut.cz/view.%20php?nazevclanku=vyvoj-mobilnich-?siti-2g-a-2-5g&cisloclanku=2005012001.%20ISSN%201214-9675)[siti-2g-a-2-5g&cisloclanku=2005012001. ISSN 1214-9675>](http://access.feld.cvut.cz/view.%20php?nazevclanku=vyvoj-mobilnich-?siti-2g-a-2-5g&cisloclanku=2005012001.%20ISSN%201214-9675)
- [29] *Všeobecné oprávnění č. VO-BJ12/08.2005-34 k využívání rádiových kmitočtů a provozování zařízení pro širokopásmový přenos dat na principu rozprostřeného spektra nebo OFDMv pásmech 2,4 GHz a 5 GHz.* [cit. 2008-5-19]Dostupný z WWW: <[http://www.ctu.ez/l/download/Opatreni obecne](http://www.ctu.ez/l/download/Opatreni%20obecnepovahy/VO_R_12_08_2005_34.pdf)

[povahy/VO\\_R\\_12\\_08\\_2005\\_34.pdf>](http://www.ctu.ez/l/download/Opatreni%20obecnepovahy/VO_R_12_08_2005_34.pdf) 

[30]WiFi ALLIANCE. [cit. 2008-5-19]Dostupný z WWW: < http ://www. wi-fi. org/>

- [3 *l]WiFi sítě a jejich slabiny,* [cit. 2008-5-19]Dostupný z WWW: <http://www.security-portal.cz/clanky/wifi-site-a-jejich-slabiny.html>
- [32]wifishop.cz. [cit. 2008-5-19]Dostupný z WWW: <[http://www.wifi](http://www.wifi-shop.cz/kategorie/optika/opticke-kabely-mm/)[shop.cz/kategorie/optika/opticke-kabely-mm/>](http://www.wifi-shop.cz/kategorie/optika/opticke-kabely-mm/)
- [3 3 ] *Wireless client and wireless Access point Manual,* [cit. 2008-5- 19]Dostupný z WWW: [<http://www.mikrotik.eom/testdocs/ros/2.9/interface/wireless.php#4.l](http://www.mikrotik.eom/testdocs/ros/2.9/interface/wireless.php%234.l)  3.3>
- [34]WRI. *Wireless calculators,* [cit. 2008-5- 19]Dostupný z WWW: <http://wisp-router.com/wirelesscalculators.php#fresnel>
- [3 *5]Základníparametry antén.* [cit. 2008-5-19]Dostupný z WWW: <www.rfprop.com/For\_students/anteny/AS2-01\_Zakladni\_parametry\_ anten.ppt>

## Seznam obrázků

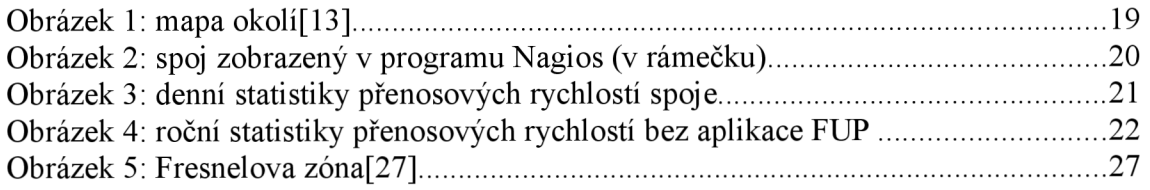

## **Seznam tabulek**

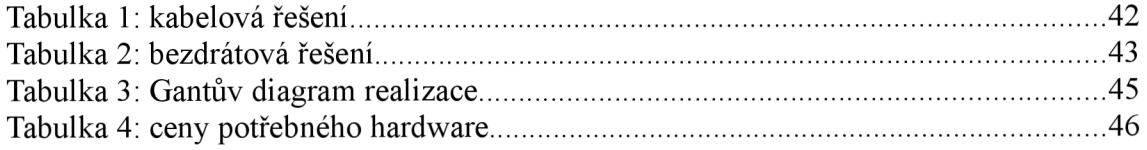

### **8 SEZNAM ZKRATEK**

**ADSL** - z ang. Asymetrie Digital Subscriber Line

- **AES** technologie šifrování dat používaná ve WiFi sítích
- **AP** z ang. Access Point, přístupový bod, zařízení pro bezdrátové sítě
- **FUP** z ang. Fair Use Policy, politika omezování přenášení velkého množství dat
- **ICMP** z ang. Internet Control Message Protocol, sada internetových protokolů pro servisní zprávy
- **kbps** kilobites per second, kilobity za sekundu, jednotka rychlosti přenášení dat
- LLC Logical Link Control logické řízení linek
- **MAC** z ang. Medium Access Control
- **Mbps** megabites per second, megabity za sekundu, jednotka rychlosti přenášení dat
- **nm** nanometr, jednotka vlnové délky
- **OFDM** z ang. Orthogonal Frequency Division Multiplexing, technologie využití více frekvencí pro vysílání
- **ping** z ang. Packet InterNet Groper, nástroj pro detekci časové odezvy zařízení
- **PSK** pre-shared key, uložení klíče při zabezpečení WiFi sítí
- **WEP** technologie šifrování dat používaná ve WiFi sítích
- **WPA2** technologie šifrování dat používaná ve WiFi sítích

## **9 REJSTŘÍK**

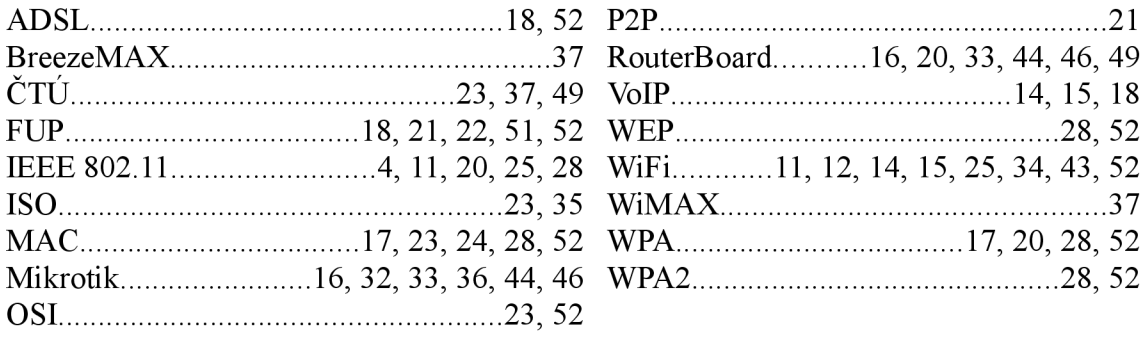

## **10 SEZNAM PŘÍLOH**

**MAPA SÍTĚ VYBRANÉ STATISTIKY SÍTĚ SPOJ BOHUSLAVICE-ČERNČICE AP MALECÍ AP MALECÍ2 AP MALECÍ3** 

## **MAPA SÍTĚ**

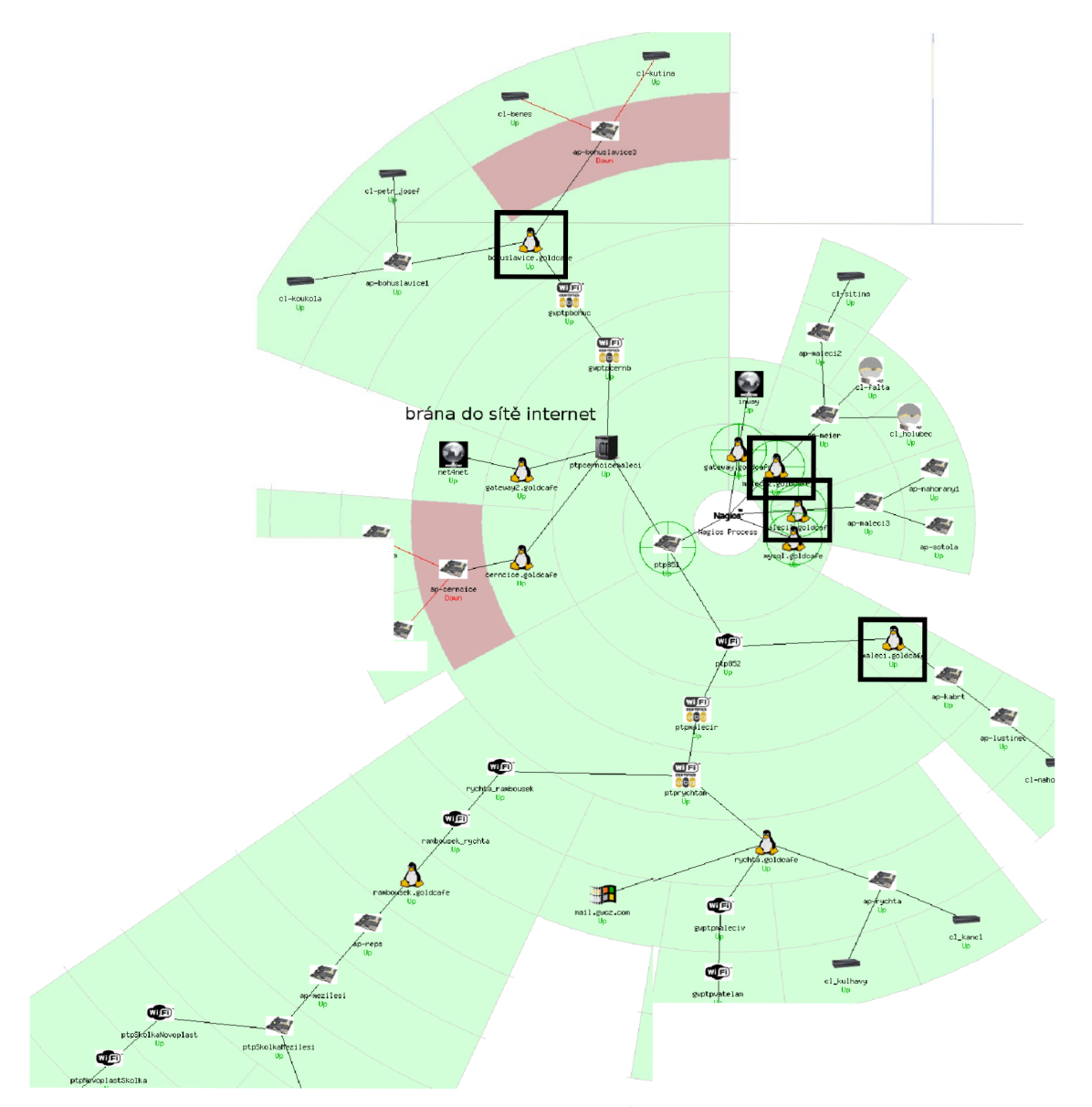

Celková mapa sítě vyjmutá z programu Nagios. Černé čtverce zvýrazňují body, kde byly sejmuty statistiky uvedené v práci. Body jsou v pořadí od shora - Bohuslavice, Malecí, Malecí 2 a Malecí 3.

## **STATISTIKY SÍTĚ**

#### **SPOJ BOHUSLAVICE-ČERNČICE**

#### **"Daily" Graph (5 Minute Average)**

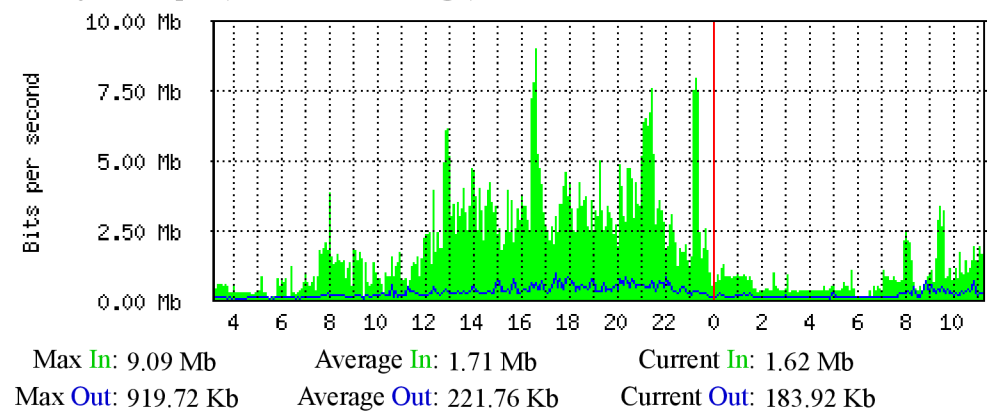

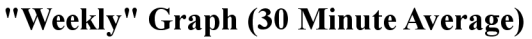

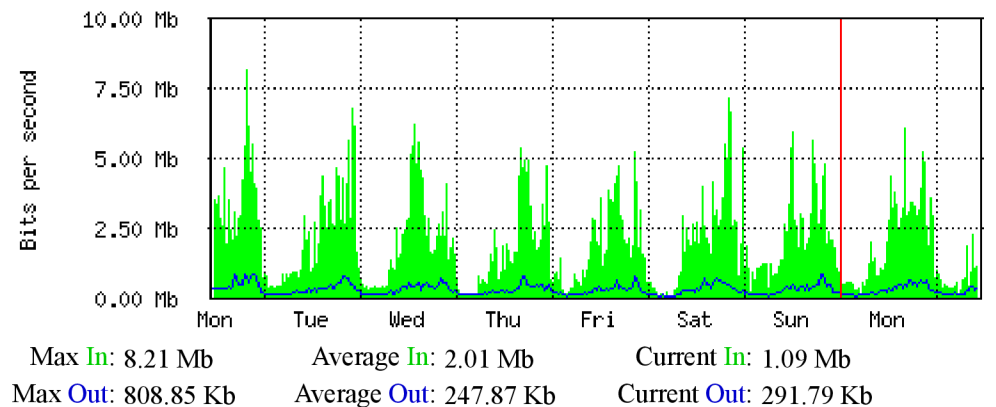

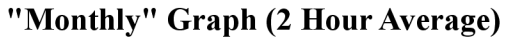

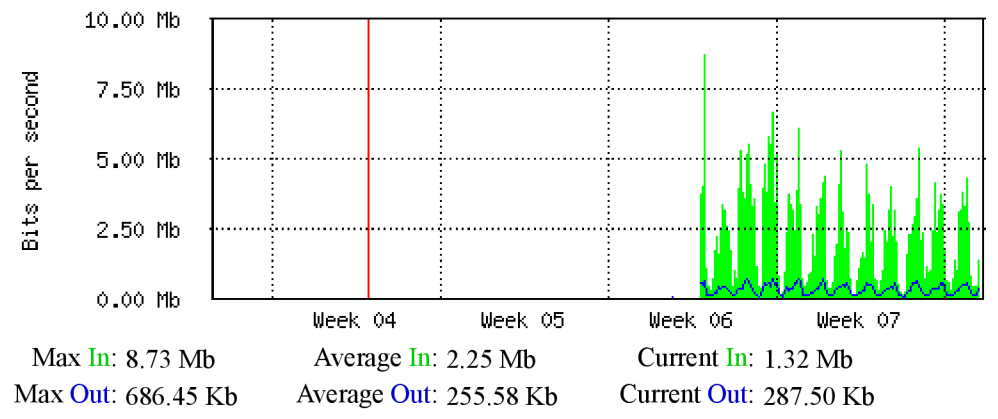

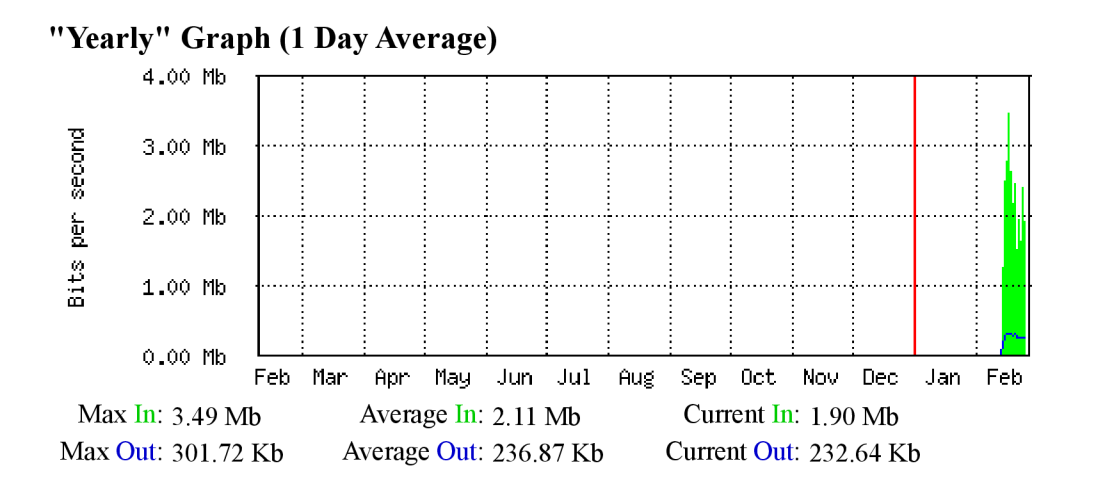

#### **AP MALECI**

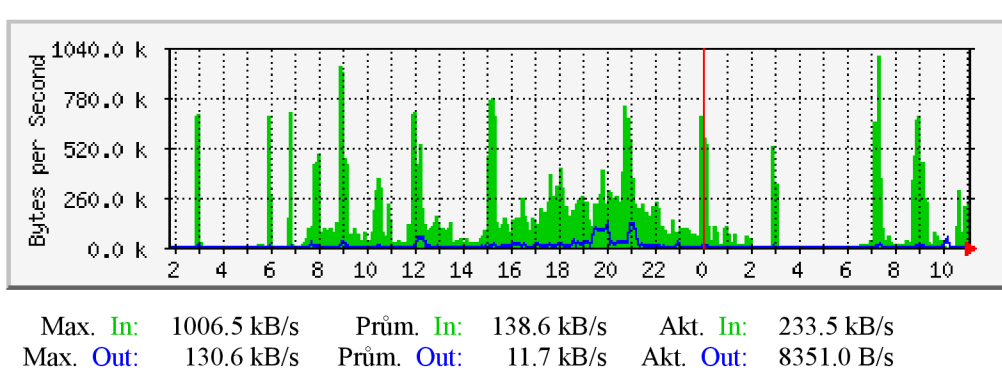

#### **Denní graf (5 minutový průměr)**

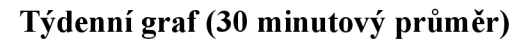

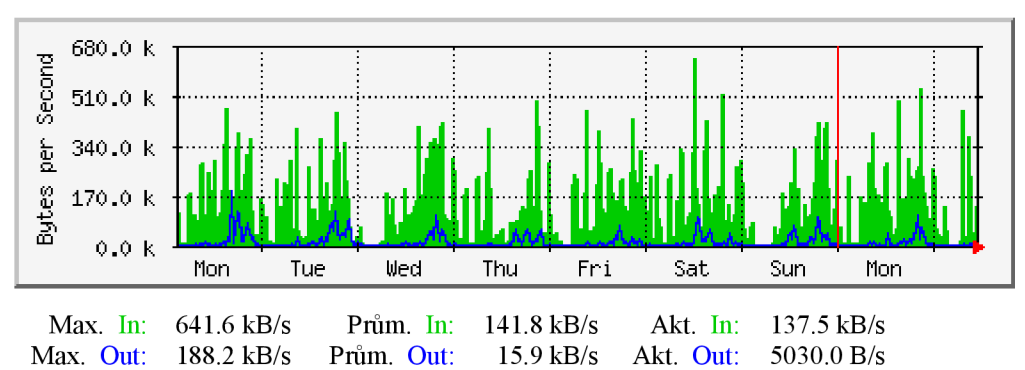

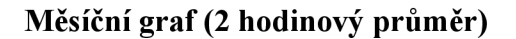

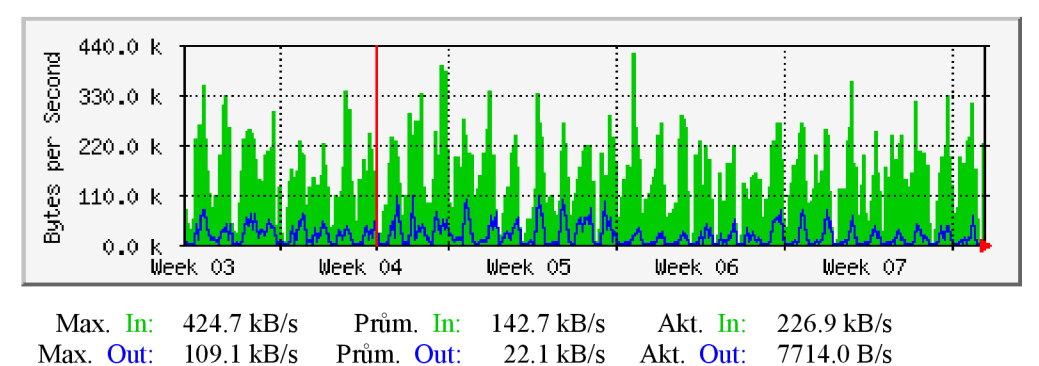

#### **Roční graf (1 denní průměr)**

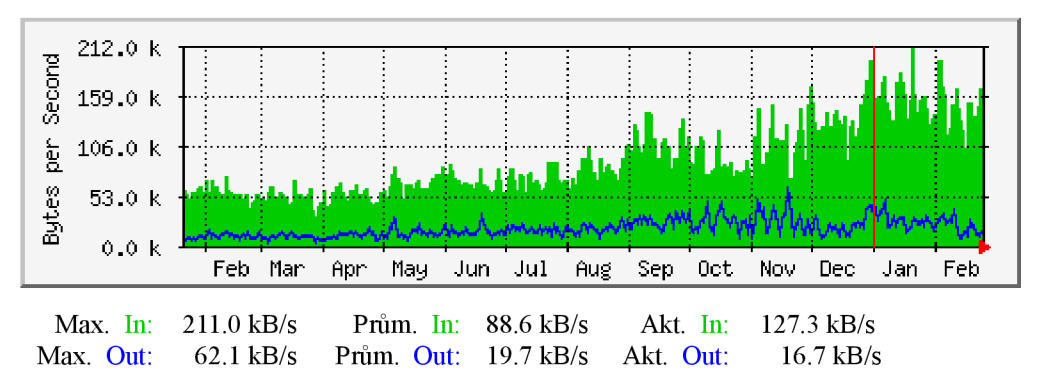

### **AP MALECI 2**

## **Denní graf (5 minutový průměr)3500**

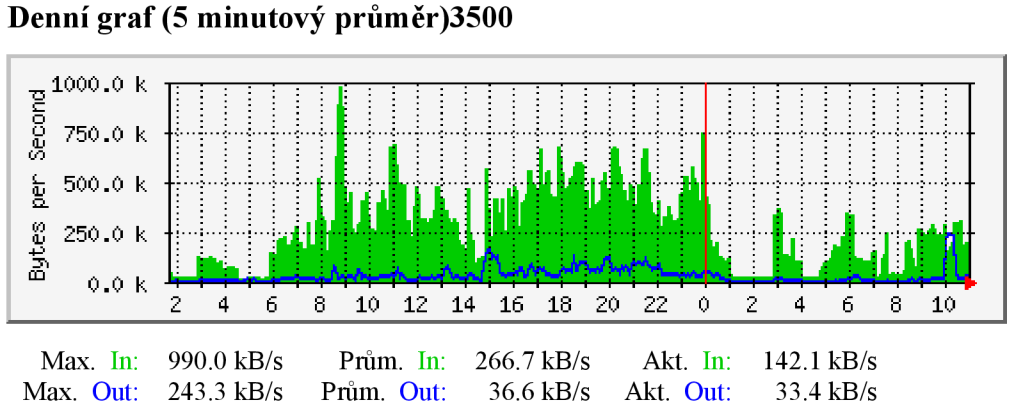

**Týdenní graf (30 minutový průměr)**

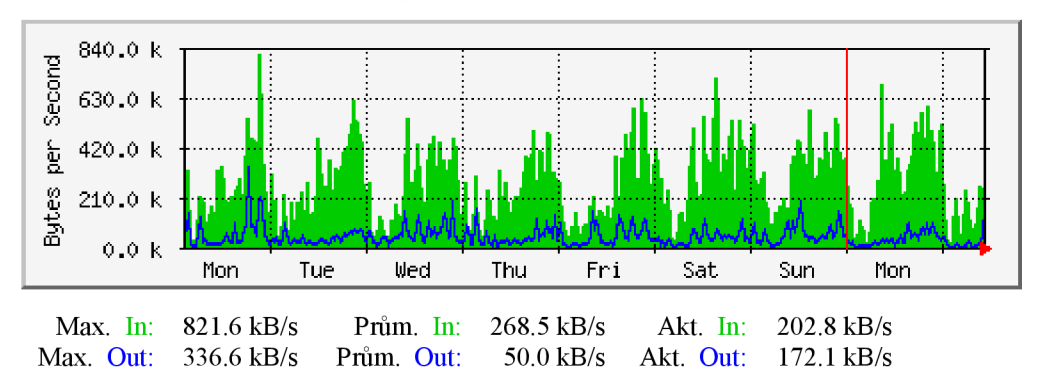

**Měsíční graf (2 hodinový průměr)** 

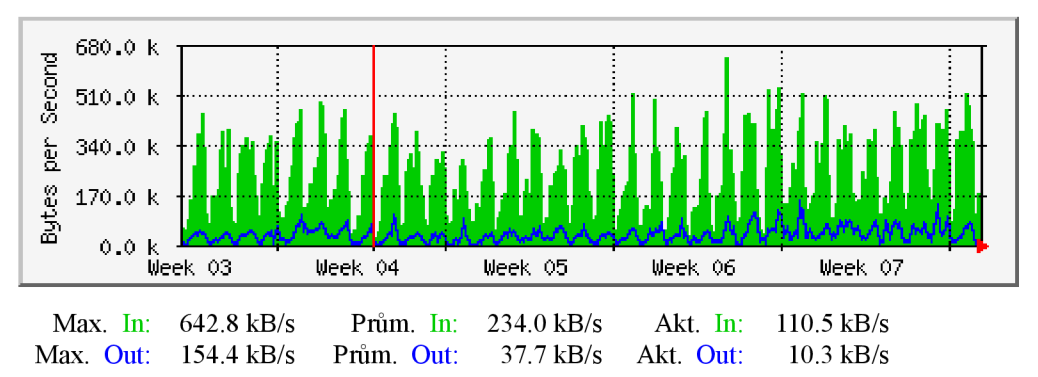

### **Roční graf (1 denní průměr)**

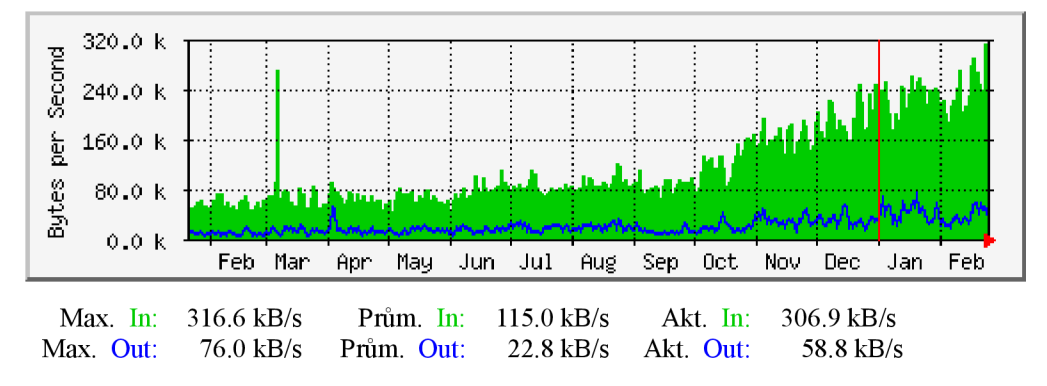

### **AP MALECI 3 Denní graf (5 minutový průměr)**

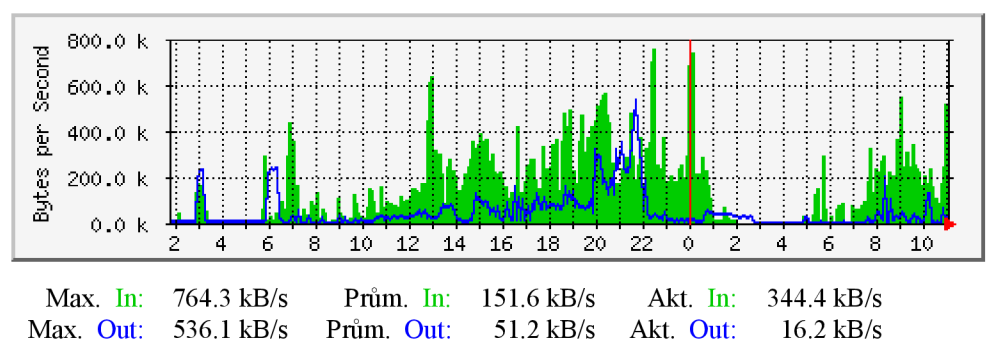

**Týdenní graf (30 minutový průměr)** 

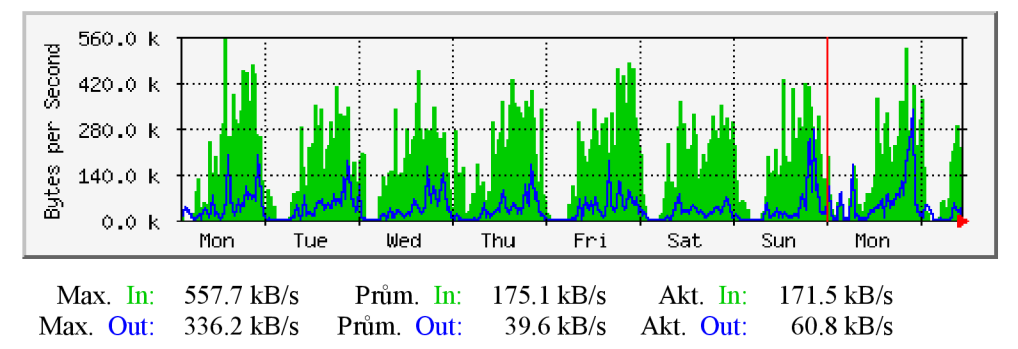

### **Měsíční graf (2 hodinový průměr)**

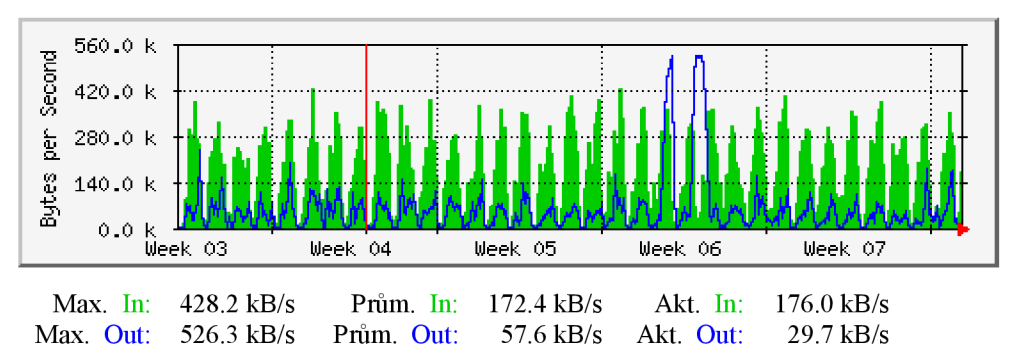

#### **Roční graf (1 denní průměr)**

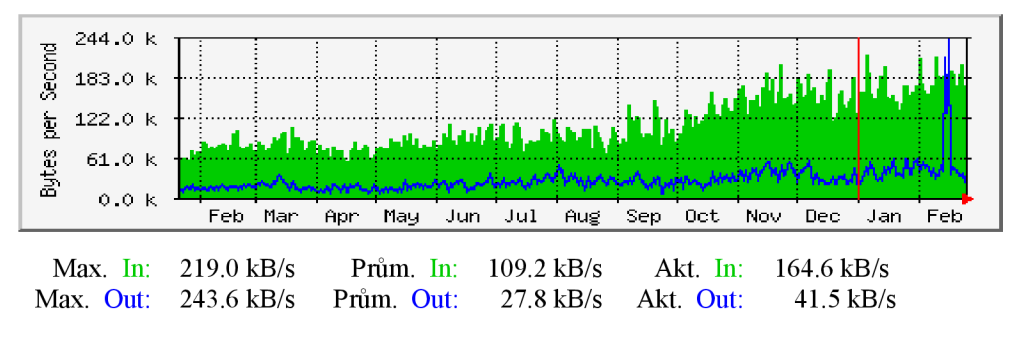